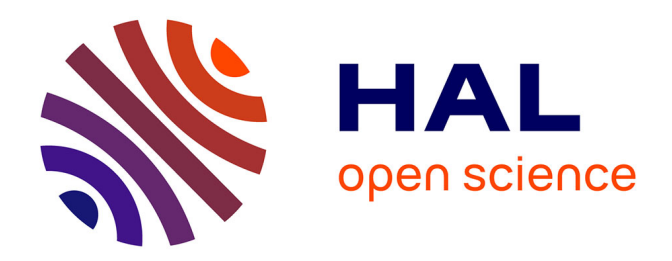

### **Résolution numérique du problème de Dirichlet**  $\Delta u = a u^3$ **à l'aide du mouvement brownien**

Jean-Paul Morillon

#### **To cite this version:**

Jean-Paul Morillon. Résolution numérique du problème de Dirichlet ∆*u* = *a u*<sup>3</sup> à l'aide du mouvement brownien. 2013. hal-00813707

### **HAL Id: hal-00813707 <https://hal.science/hal-00813707>**

Submitted on 16 Apr 2013

**HAL** is a multi-disciplinary open access archive for the deposit and dissemination of scientific research documents, whether they are published or not. The documents may come from teaching and research institutions in France or abroad, or from public or private research centers.

L'archive ouverte pluridisciplinaire **HAL**, est destinée au dépôt et à la diffusion de documents scientifiques de niveau recherche, publiés ou non, émanant des établissements d'enseignement et de recherche français ou étrangers, des laboratoires publics ou privés.

## Résolution numérique du problème de Dirichlet $\Delta u = a \, u^3$ à l'aide du mouvement brownien

Jean-Paul MORILLON

Rapport de recherche Laboratoire PIMENT Université de La Réunion 97487 Saint-Denis Cédex La Réunion

16 avril 2013

#### Résumé

Des représentations stochastiques de solutions de problèmes de Dirichlet déterministes linéaires et non linéaires sont déduites de l'application de la formule de Itô. Ces représentations sont utilisées pour établir des algorithmes de calcul par simulation de marches aléatoires. Les méthodes numériques associées sont appliquées à des exemples de problèmes linéaires et non linéaires. Les résultats des essais avec une fonction source, des estimations de temps d'arrêt et des courbes de régression quadratique sont présentés. Des solutions u du problème de Dirichlet  $\Delta u = a u^3$  sont calculées par cette méthode purement stochastique pour des valeurs de  $a$  positives et négatives. Mots clés : Problèmes de Dirichlet déterministes linéaires et non linéaires —  $\dot{E}$ quations différentielles stochastiques — Fonctionnelles intégrales — Résolution numérique stochastique — Marche aléatoire

#### Abstract

In this paper, we are interested in numerical solution of some linear boundary value problems with Dirichlet boundary part, by the means of simulation of random walks. We use a probabilistic interpretation of solution  $u$ , assuming that the coefficient and the boundary data are sufficiently smooth, and applying Itô's formula. From these stochastic representations of solution, we extend some algorithms obtained for standard boundary conditions to the quasi-linear source of the type  $f(u) = a u^3$ . For positive and negative parameter a, we then obtain numerical results by applying the stochastic methods based upon these generalized algorithms.

Keywords: Linear and nonlinear Dirichlet BVP; SDE; Probabilistic representation; Numerical stochastic method; Random walks

# Table des matières

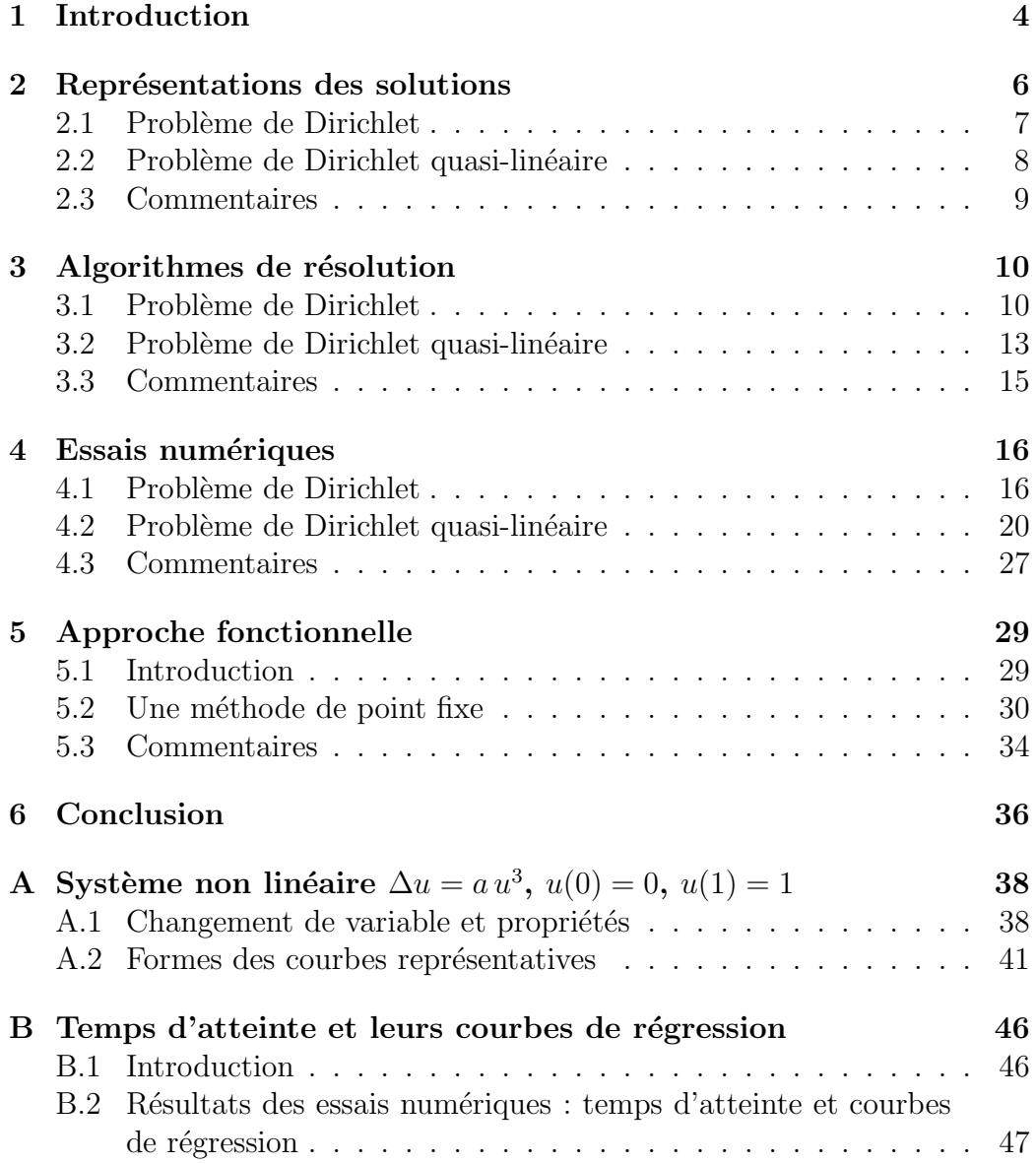

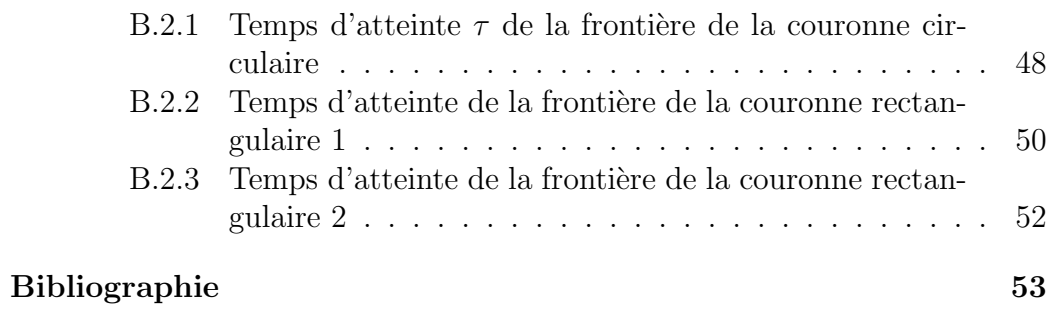

# Chapitre 1

### Introduction

Le calcul des solutions d'une équation différentielle du type  $u'' = f(u(t))$ est d'un intérêt constant (voir le récent article [3]). Notre objectif est principalement de calculer des solutions de problèmes de Dirichlet  $u'' = au^3$  mis en exergue dans [16] où  $a = 1$ .

La résolution numérique de problèmes aux limites peut être faite, de manière classique, en mettant en œuvre des méthodes de différences finies ou d'éléments finis, associées à un maillage de l'espace.

Des méthodes de Monte-Carlo peuvent également être appliquées; elles conduisent, après discrétisation des équations, à des traitements particuliers liés à la géométrie locale des domaines (voir, par exemple,  $[6]$ ,  $[2]$ ,  $[11]$  et  $[9]$ ).

Cette étude explore une autre voie en utilisant la théorie des processus de Markov qui fournit des représentations intégrales pour les solutions des probl`emes aux limites lin´eaires et non lin´eaires d´eterministes stationnaires. On sait, en particulier, que le problème de Dirichlet admet une représentation intégrale [5] utilisée pour établir des algorithmes de calcul de la solution par simulation de marches aléatoires [15].

Les méthodes numériques qui en découlent ne nécessitent pas d'entrer en mémoire un maillage de discrétisation dans le cas linéaire. Dans le cas non linéaire, on utilise le maillage élémentaire support des marches aléatoires. Ceci conduit à une programmation courte et facile à vérifier pas à pas.

De manière plus précise, on résout un problème de Dirichlet déterministe et stationnaire dans des cas linéaires et non linéaires. On montre notamment, `a partir d'exemples, que l'algorithme stochastique converge plus rapidement par relaxation dans le cas non linéaire.

Le chapitre 2 est consacré aux représentations stochastiques des solutions de problèmes de Dirichlet linéaires et non linéaires. Les approches des représentations par réalisations des processus sont présentées dans le chapitre 3 et les algorithmes de calcul correspondants sont établis. Des simulations

numériques des marches aléatoires sont effectuées dans le chapitre 4 pour calculer des valeurs des solutions. Une approche fonctionnelle est présentée dans le chapitre 5.

### Chapitre 2

### Représentations des solutions

Ce chapitre est consacré à la représentation des solutions de problèmes déterministes de Dirichlet linéaires ou non linéaires par des intégrales stochastiques.

Considérons un ouvert borné  $G$  de  $\mathbb{R}^d$  (la dimension d étant fixée). On note  $x \in \mathbb{R}^d$  la variable d'espace et  $n$  la normale unitaire intérieure définie sur la frontière  $\partial G$ .

A partir d'équations différentielles stochastiques (EDS) (pour ces dernières, voir par exemple, [14, 8] et les références associées), nous pouvons représenter les solutions de problèmes aux limites en faisant intervenir l'espérance d'intégrales : fonctionnelles de trajectoires et de fonctions aléatoires solutions des EDS. L'application de la formule de Itô en liaison avec les EDS conduit à la représentation des solutions.

Sur le plan fonctionnel, les représentations que nous obtenons n'ont été  $\acute{e}$ tablies en général que sous des hypothèses de régularité sur le domaine  $G$ et sur les données aux limites (se reporter aux références mentionnées dans la suite de ce chapitre). Néanmoins, nous utilisons ici les représentations stochastiques lorsque les données ne sont pas nécessairement régulières : la frontière  $\partial G$  du domaine peut, par exemple, présenter des coins ou des arêtes — cette procédure s'est déjà montrée efficace par exemple dans  $[6, 2, 9]$  pour les équations discrétisées et dans [15] pour le problème de Dirichlet.

Dans le paragraphe 1, nous représentons la solution du problème de Dirichlet. Le paragraphe 2 est consacré à des problèmes de Dirichlet quasilinéaires où le second membre dépend de la solution.

#### 2.1 Problème de Dirichlet

Considérons le problème de Dirichlet :

$$
\begin{cases}\n-\frac{1}{2}\Delta u = f \quad \text{dans } G \\
u = g \quad \text{sur } \partial G\n\end{cases}
$$
\n(2.1)

où u est la fonction inconnue, définie sur  $G$ , à valeurs réelles et les données sont les fonctions scalaires f et g, définies respectivement sur G et  $\partial G$ .

Introduisons le processus de Markov :  $X_t^x = x + W_t$ ,  $t \ge 0$ , où  $W_t$  est un processus de Wiener standard à valeurs dans  $\mathbb{R}^d$  tel que l'on ait :  $X_0^x = x$ .

Soit  $\overline{G}$  le complémentaire de G dans  $\mathbb{R}^d$ . Le temps d'atteinte de  $\overline{G}$  est défini par :

$$
\tau^x = \inf \left\{ \, t > 0 \; \big| \; X_t^x \in \overline{G} \, \right\}.
$$

Lorsque la condition :  $E[\tau^x] < +\infty$  est vérifiée en tout point x de G, la formule de Itô appliquée à  $u\left( \, X_t^x\, \right)$  conduit à la représentation de la solution  $de (2.1)$ , que nous écrivons, pour des raisons techniques, sous la forme :

$$
u(x) = E[Y], \quad x \in G,\tag{2.2}
$$

avec la variable aléatoire :

$$
Y = \int_0^{\tau^x} f(X_t^x) \, dt + g(X_{\tau^x}^x). \tag{2.3}
$$

Des résultats fonctionnels sur ce problème et la représentation associée peuvent, par exemple, être trouvés dans  $[1]$ ,  $[5]$  et  $[7]$ .

Considérons le temps d'atteinte  $\tau$  et montrons que  $\tau$  dépend du coefficient de diffusion a.

Soit  $B(O, r)$  une boule ouverte de  $\mathbb{R}^d$ , de centre  $O$  et de rayon  $r$ , de frontière  $\mathcal{C}(O,r)$ .

Considérons  $u : B(0, r) \longrightarrow \mathbb{R}$  la solution unique du problème :

$$
\begin{cases}\n-\frac{1}{2}a \Delta u = 1 \quad \text{dans } B(O,r) \\
u = 0 \quad \text{sur } \mathcal{C}(O,r)\n\end{cases} (2.4)
$$

où  $a > 0$  est supposé constant.

Alors u admet la représentation  $(2.2-2.3)$  avec le processus :

$$
X_t^x = x + \sqrt{a} W_t. \tag{2.5}
$$

D'après le raisonnement appliqué par [7, page 253, avec  $a \equiv 1$ ], on en déduit que le temps d'atteinte  $\tau^x$  du complémentaire de  $B(O, r)$  par le processus  $X_t^x$ , à partir d'un point intérieur  $x$ , vérifie :

$$
u(x) = E[\tau^x] = \frac{r^2 - |x|^2}{d a}, \quad x \in B(O, r).
$$

Par conséquent, lorsque a tend vers zéro par valeurs positives,  $E[\tau^x]$  tend vers  $+\infty$ .

De plus, lorsque a décroît, les accroissements du processus  $(2.5)$  décroissent avec  $\sqrt{a}$  car  $dX_t^x = \sqrt{a} dW_t$ ; ceci limite notre champ d'investigation lors des essais numériques. C'est pourquoi, avant toute résolution numérique, on s'intéresse au comportement de la solution  $u$  lorsque  $a$  tend vers zéro sur  $G$  pour éviter les éventuelles difficultés numériques.

#### 2.2 Problème de Dirichlet quasi-linéaire

Considérons le problème :

$$
\begin{cases}\n-\frac{1}{2}\Delta u = f(x, u) \quad \text{dans } G \\
u = g \quad \text{sur } \partial G\n\end{cases}
$$
\n(2.6)

où f est une fonction donnée de  $(x, u)$ , f non linéaire en u, supposée régulière.

Appliquons la méthode des approximations successives :  $\hat{A}$  l'ordre m, substituons f par f  $(u^{(m-1)})$  dans  $(2.1)$ , alors  $(2.2)$  et  $(2.3)$ donnent la représentation de la solution de  $(2.6)$  sous la forme itérative :

$$
u^{(m)}(x) = E[Y^{(m)}], \quad x \in G,
$$
\n(2.7)

avec la variable aléatoire :

$$
Y^{(m)} = \int_0^{\tau} f\left(X_t^x, u^{(m-1)}\left(X_t^x\right)\right) dt + g\left(X_{\tau}^x\right). \tag{2.8}
$$

Sous certaines conditions, en particulier sur la régularité du second membre f, la suite  $Y^{(m)}$  tend vers la représentation stochastique de la solution u du problème 2.6 (voir le chapitre 5).

L'objectif principal de ce travail est le calcul de solutions, supposées suffisamment régulières et bornées, du système non linéaire :

$$
\begin{cases}\n\Delta u = a u^3 \quad \text{dans } G = ]0;1[ \\
u(0) = 0 \\
u(1) = 1\n\end{cases}
$$
\n(2.9)

avec le paramètre  $a \in \mathbb{R}$  et où le second membre f est une fonction non linéaire de  $u$ .

#### 2.3 Commentaires

Les représentations des solutions ont été établies à partir d'équations différentielles stochastiques (EDS) (pour ces dernières, voir par exemple, [14, 8] et les références associées).

Sur le plan fonctionnel, les représentations que nous avons obtenues, n'ont  $\acute{e}t\acute{e}$  établies en général que sous des hypothèses de régularité sur le domaine  $G$ et sur les données aux limites. Néanmoins, nous utilisons les représentations stochastiques lorsque les données ne sont pas nécessairement régulières : la frontière  $\partial G$  du domaine peut, par exemple, présenter des coins ou des arêtes — cette procédure s'est déjà montrée efficace par exemple dans  $[6, 2, 9]$  pour les équations discrétisées et dans [15] pour le problème de Dirichlet sans terme de potentiel (pour cette notion, voir [13]).

Les représentations associées aux problèmes de Dirichlet  $(2.1)$  peuvent  $\hat{e}$ tre trouvées, par exemple, dans [1], [5, page 127] et [7, pages 244 et 364], où la solution est supposée de classe  $\mathcal{C}^2(G)$ . Des résultats fonctionnels concernant la régularité de la solution des problèmes de Dirichlet  $(2.1)$ , et la régularité de ses dérivées, sont rappelés dans  $[2]$  où les conditions sur les données sont telles que la solution est de classe  $\mathcal{C}^2(G)$ .

Dans le cas non linéaire, des représentations itératives du type  $(2.7–2.8)$ peuvent être trouvées dans [5], mais seulement dans le cas d'une équation parabolique semi-linéaire.

### Chapitre 3

### Algorithmes de résolution

Ce chapitre a pour objet de donner des réalisations des processus associés aux représentations du chapitre précédent. Ces réalisations permettent de calculer effectivement les solutions des problèmes aux limites. Le traitement des conditions aux limites se ramène à un comptage des nombres d'absorptions sur les frontières du domaine. Le traitement de la non-linéarité conduit à des itérations des algorithmes de calcul des solutions de problèmes linéaires.

#### 3.1 Problème de Dirichlet

La solution du problème  $(2.1)$  est représentée par la moyenne d'une variable aléatoire Y fonction d'un processus de Wiener standard [15].

La représentation de ce problème par les équations  $(2.2-2.3)$ , page 7, montre qu'il suffit de calculer NT valeurs approchées de Y, notées  $Y_1, \ldots, Y_{NT}$ , pour obtenir  $u(x)$ :

$$
u(x) = \frac{1}{NT} \sum_{n=1}^{NT} Y_n.
$$

Chaque valeur  $Y_n$  est obtenue à partir d'une simulation d'un processus de Wiener de la manière suivante : le pas  $h > 0$  étant fixé, on simule le processus  $X_t^x$  par la suite de vecteurs aléatoires  $X_0, \ldots, X_k, \ldots$  définis par les formules de récurrence :

$$
X_0 = x \in G, \text{ initialisation,}
$$
  

$$
X_{k+1} = X_k + h D_k, \quad k \in \mathbb{N},
$$

où  $D_k$  est un vecteur aléatoire tel que, si  $e_i$ ,  $i = 1, \ldots, d$ , est la base canonique

de  $\mathbb{R}^d$ , alors

$$
D_k = \sum_{i=1}^d D_{k,i} e_i
$$

vérifie :

$$
Prob(D_k = e_i) = Prob(D_k = -e_i) = \frac{1}{2d}, \quad i = 1, ..., d.
$$

En dimension trois, par exemple, on engendre une suite, nécessairement finie, de nombres :

$$
U_0,\ldots,U_k,\ldots,U_N\,,
$$

simulant une variable aléatoire  $U$  uniformément distribuée sur l'intervalle  $[0, 1]$  à l'aide d'un générateur de nombres pseudo-aléatoires ; puis on pose, pour tout  $k$ :

$$
\frac{i}{6} \le U_k \le \frac{i+1}{6} \implies D_k = (-1)^i e_j, \quad i = 0, ..., 5,
$$

avec

$$
j = 1 + \left[\frac{i}{2}\right]
$$

où les crochets désignent la partie entière de l'argument.

En dimension deux, à chaque intervalle de temps, le déplacement se fait :

- 1. soit à pas constant  $h$  dans l'une des deux directions d'un repère orthonormé, direction choisie au hasard avec une probabilité  $1/2$ , et avec un des deux sens choisi au hasard avec une probabilité  $1/2$ , comme le montrent la figure  $3.1-A$  et l'algorithme 1 du pas élémentaire de la figure 3.2, où la fonction random renvoie un réel appartenant à  $[0, 1]$ ;
- 2. soit à pas constant  $h\sqrt{2}$  dans l'une des deux bissectrices d'un repère orthonormé, direction choisie au hasard avec une probabilité  $1/2$ , et avec un des deux sens choisi au hasard avec une probabilité  $1/2$ , comme le montrent la figure  $3.1 - B$  et l'algorithme 2 du pas élémentaire de la figure 3.2, où la fonction randi renvoie un entier pair ou impair pour chaque coordonnée.

Chaque simulation donne une réalisation  $X_k$ ,  $0 \leq k \leq N$ , d'une marche aléatoire dans  $G$  telle que :

$$
X_0 = x \in G, \dots, X_{N-1} \in G \quad \text{et} \quad X_N \notin G,
$$

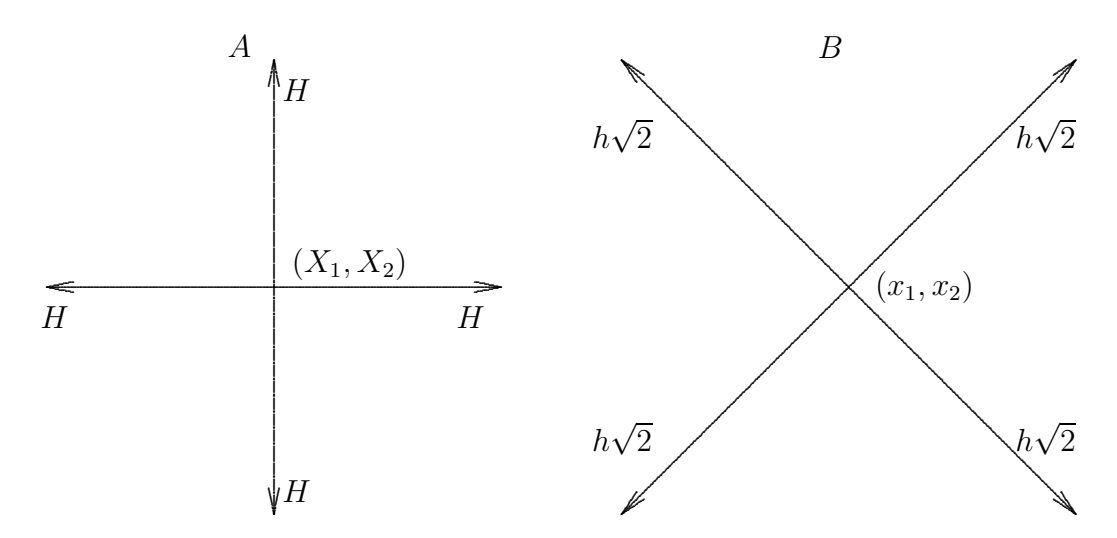

FIGURE  $3.1$  – Pas élémentaires d'une marche aléatoire dans le plan, avec une probabilité de 1/4 chacun

```
Algorithme 1 du pas élémentaire
```
Algorithme 2 utilisé sous MATLAB

```
U1:=random; U2:=random;
if U1<0.5 then
 if U2<0.5 then X2:=X2 + H
           else X2:=X2 - H
 else
 if U2<0.5 then X1:=X1 + H
           else X1:=X1 - H;
                                    m = [x1; x2];
                                    m = m+h.*(-1).\text{randi}(2,[2, 1]);
```
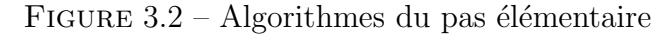

dont la trajectoire est la courbe polygonale reliant les points  $X_k$  et  $X_{k+1}$ ,  $k = 0, \ldots, N - 1$ , successivement.

Le processus aléatoire  $X_t^x$  est alors discrétisé selon la méthode d'Euler ; en particulier, si  $h$  est le pas d'une marche aléatoire simulée, alors on a les accroissements en pas et en temps suivants :

$$
\delta X_t^x = h \qquad \text{et} \qquad \delta t = h^2/d \,.
$$

À chaque marche aléatoire simulée  $X_k$ , on définit et on calcule l'encaissement  $Y_n$ :

$$
Y_n = \delta t \cdot \sum_{k=1}^N f(X_k) + g_1(X_N).
$$

Puis on répète cette démarche  $NT$  fois pour obtenir un échantillon de taille NT pour la variable aléatoire Y et on en déduit  $u(x)$ .

L'entier  $NT$  correspond au nombre de marches aléatoires simulées, donc au nombre d'absorptions par  $\overline{G}$ . Cet entier NT est l'indice maximum de la boucle principale du programme. La deuxième et dernière boucle du programme suit pas à pas chaque marche aléatoire en additionnant au fur et à mesure la valeur de la fonction source  $f$ , puis, pour finir, l'effet de l'absorption avant de stocker l'encaissement  $Y_n$  correspondant.

Considérons un domaine  $G$  de  $\mathbb{R}^2$  et un point (X1D, X2D) donné dans  $G$ . Alors un algorithme possible  $A1$  du problème de Dirichlet se présente sous la forme :

```
YN := 0.0;for i:=1 to NT do
begin
 X1 := X1D; X2 := X2D; YA := 0.0;
 while INTER(X1, X2) = true do
 begin
      YA := YA + F(X1, X2);X1 := X1 + \text{pas élémentaire aléatoire};X2 := X2 + \text{pas élémentaire aléatoire};end;
 YN:= YN + H * H * YA/2 + G1(X1,X2);
end;
U := YN / NT;
```
FIGURE 3.3 – Boucle du problème de Dirichlet

La fonction INTER prend la valeur *vraie* lorsque le point (X1,X2) est dans G et fausse sinon. La fonction F d´efinit l'effet de la source en chaque point de la marche dans  $G$  et G1 définit l'effet d'absorption sur la frontière du domaine.

#### 3.2 Problème de Dirichlet quasi-linéaire

La solution du problème  $(2.6)$  est représentée par la moyenne d'une variable aléatoire  $Y$  fonction d'un processus de Wiener standard.

La représentation de ce problème par les équations  $(2.7–2.8)$ , page 8, montre qu'il suffit de calculer NT valeurs approchées de Y, notées  $Y_1, \ldots, Y_{NT}$ , pour obtenir  $u(x)$ :

$$
u(x) = \frac{1}{NT} \sum_{n=1}^{NT} Y_n.
$$

Chaque valeur  $Y_n$  est obtenue à partir d'une simulation d'une marche aléatoire selon l'algorithme  $3.2$  comme pour la résolution du problème  $(2.1)$ .

Comme indiqué dans le paragraphe 3.1, chaque simulation donne une réalisation  $X_k$ ,  $0 \leq k \leq N$ , d'une marche aléatoire dans G, le processus aléatoire $X_t^x$ étant discrétisé selon la méthode d'Euler.

A chaque marche aléatoire simulée  $X_k$ , on définit et on calcule l'encaissement  $Y_n$ :

$$
Y_n = \delta t \cdot \sum_{k=1}^N f(u(X_k)) + g(X_N).
$$

Puis on répète cette démarche  $NT$  fois pour obtenir un échantillon de taille NT pour la variable aléatoire Y et on en déduit  $u(x)$ . Dans le cas non linéaire, le calcul est effectué aux points de discrétisation du domaine (points supports des marches aléatoires), puis réitéré à partir des valeurs obtenues en ces points.

Le cas non linéaire demande quelques explications. Non seulement la solution est calculée sur l'ensemble des points de discrétisation du domaine, mais encore la non-linéarité impose des itérations des algorithmes précédents.

Considérons un domaine  $G = [0, L]$ . Alors un algorithme possible A2 du problème de Dirichlet non linéaire  $(2.6)$  se présente sous la forme :

```
% Problème non linéaire avec condition de Dirichlet
% Subdivision en maxpt intervalles du domaine G = ] 0, L [
maxpt1 = maxpt + 1;
h = L / maxpt; % Pas de la marche aléatoire
% miter % Nombre d'itérations
% nt % Nombre de marches aléatoires par point
% U % Initialisation de U
% Itération du problème non linéaire
for iter = 1:miter
    for J = 2:maxptys = 0.0 ; dir = 0.0 ;
        for I = 1 : nt % Nb de marches aléatoires par point
            m = J; ya = 0.0;
            while ( Inter(m) == 1)ya = ya + F(U(m)) ;
                m = m + (-1)^{r} \text{randi}([0, 1]) ;
            end
            dir = dir + G(m);
            ys = ys + ya ;end
```
 $U(J) = (h*h*ys + dir) /nt;$ 

end

end

#### % Affichage des valeurs obtenues

La variable maxpt est le nombre d'intervalles de la subdivision de  $G$ , iter le nombre d'itérations, miter le maximum d'itérations, U le tableau d'argument J des valeurs successives de U obtenues à chaque itération.

La marche aléatoire se fait d'un point  $x_m$  à un point voisin  $x_{m-1}$  ou  $x_{m+1}$ de la subdivision du domaine ; le pas aléatoire élémentaire est donc discret : on passe d'un indice  $M \land u$  indice voisin  $M-1$  ou  $M+1$ , compris entre 1 et maxpt  $+1$ . L'entier nt correspond au nombre de marches aléatoires simulées à chaque itération, donc au nombre d'absorptions par  $\overline{G}$  à chaque itération.

En chaque point  $x_j$  de la subdivision, une valeur de la solution  $u(x_j)$ est estimée, intégrée à la boucle de subdivision, donc prise en compte pour l'estimation des valeurs de la solution aux points suivants  $x_k$ ,  $k > j$ . Plus précisément, à l'étape  $m$ , on calcule une valeur de  $u_{j+1}^m$  à l'aide des valeurs de l'étape m en cours :  $u_1^m, \ldots, u_j^m$ , et des valeurs de l'étape précédente  $m-1$ :  $u_{j+1}^{m-1}, \ldots, u_{\max pt}^{m-1}.$ 

Dans le paragraphe 4.2 du chapitre suivant, nous nous intéresserons plus particulièrement au système  $(2.9)$  et, compte tenu des essais numériques et de la convergence numérique, nous serons amenés à modifier cet algorithme.

#### 3.3 Commentaires

La vitesse de convergence des algorithmes dépend du pas  $h$  de la marche aléatoire ; le processus brownien X discrétisé et le temps d'atteinte  $\tau$  de la frontière  $\partial G$  en dépendent également. Lors des essais numériques, notre champ d'investigation est limité à des valeurs de  $h$  qui permettent au processus d'atteindre la frontière en des temps raisonnables, donc aux vitesses de calcul des ordinateurs utilisés; pour éviter d'éventuelles difficultés numériques, on s'intéresse au comportement des temps d'atteinte avant toute résolution numérique.

### Chapitre 4

### Essais numériques

Des simulations numériques de la méthode stochastique introduite précédemment sont présentées dans ce chapitre. Ces essais sont destinés à valider les représentations du chapitre 2 ainsi que les méthodes approchées du chapitre 3. Enfin, le système de Dirichlet non linéaire (2.9) est résolu à l'aide du mouvement brownien approchée par des marches aléatoires.

#### 4.1 Problème de Dirichlet

Considérons le problème  $(2.1)$  dans la couronne G définie par :

$$
G = \left\{ (x, y) \in \mathbb{R}^2 \mid 1 < \sqrt{x^2 + y^2} < 3 \right\}
$$

(cf. figure  $4.1$ ), avec les données suivantes :

$$
f \equiv 0 \quad \text{dans } G
$$
  
\n
$$
g \equiv 4 \quad \text{sur } \mathcal{C}(0; 1) = \{(x, y) \in \mathbb{R}^2 \mid x^2 + y^2 = 1\}
$$
  
\n
$$
g \equiv 6 \quad \text{sur } \mathcal{C}(0; 3) = \{(x, y) \in \mathbb{R}^2 \mid x^2 + y^2 = 9\}.
$$

Ce problème de Dirichlet admet pour solution exacte :

$$
u(x,y) = 4 + 2 \frac{\ln \sqrt{x^2 + y^2}}{\ln 3}.
$$
 (4.1)

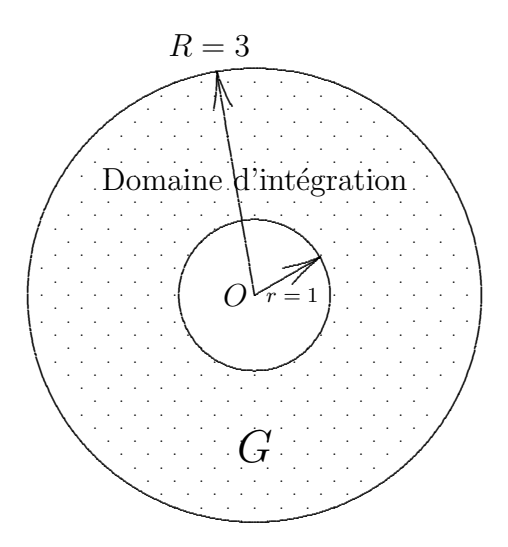

FIGURE 4.1 – Couronne circulaire G de frontière  $\mathcal{C}(O; r = 1) \cup \mathcal{C}(O; R = 3)$ 

 $\Lambda$  l'aide de l'algorithme  $A1$ , on a obtenu, dans un premier temps, les résultats du tableau 4.1, page 17, avec les données suivantes :

Point considéré :  $(x, y)$  $= (2; 0)$  $10<sup>5</sup>$ Nombre de tirages :  ${\cal NT}$  $\equiv$ Valeur exacte :  $% \left\vert \cdot \right\rangle$  $u(2;0)$ 5,26186.  $\approx$ 

TABLE 4.1 – Problème de Dirichlet — Calcul de la solution en  $(2,0)$ 

| Pas d'une marche | Valeur calculée | Erreur relative     |
|------------------|-----------------|---------------------|
| h,               | $u_{c}$         | $ (u_c-u)/u $       |
| 0,1              | 5,27040         | $1,6 \cdot 10^{-3}$ |
| 0,05             | 5,26876         | $1,3 \cdot 10^{-3}$ |
| 0,025            | 5,26730         | $1,0 \cdot 10^{-3}$ |
| 0,005            | 5,25766         | $0.8 \cdot 10^{-3}$ |

et, dans un second temps, l'évolution de la solution calculée jusqu'à  $10^6\,$ tirages avec  $h = 10^{-3}$  de la figure 4.2 où la solution calculée est portée en ordonnée tous les  $10^4$  tirages.

Evolution de la solution  $u$  en fonction du nombre de tirages

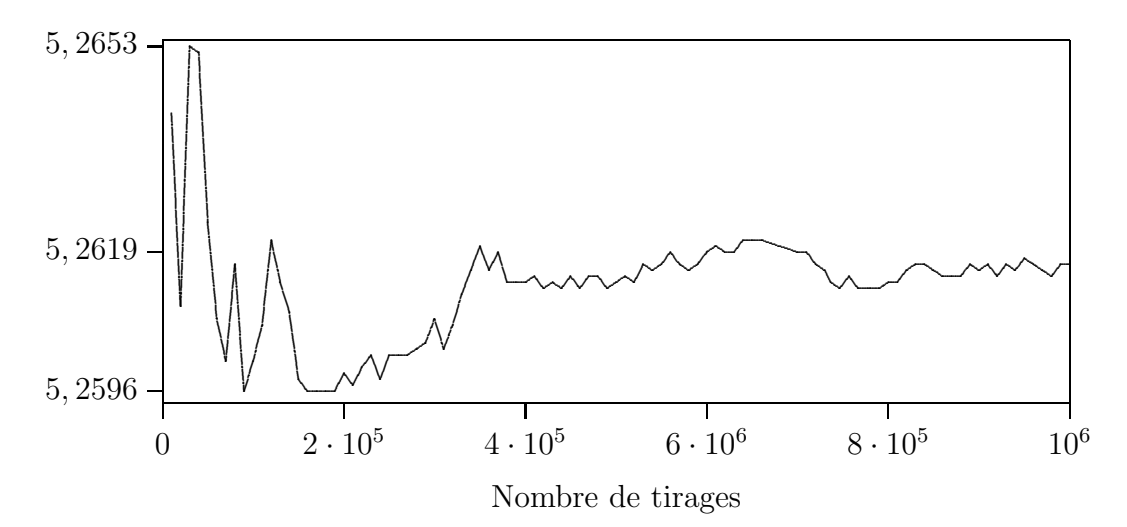

FIGURE  $4.2$  – Courbe d'évolution de la solution jusqu'à  $10^6$  tirages — Valeur théorique :  $u = 5,2619$  — Pas de la marche simulée :  $h = 10^{-3}$ 

Considérons des couronnes circulaires et rectangulaires de la figure 4.3 de la page 19.

Des résultats des essais numériques sont représentés dans les figures 4.3, 4.4 et 4.5; ils ont été obtenus avec un pas  $h = 0.1$  et un nombre de marches aléatoires égal à 5000 par point.

Dans un premier temps, des évaluations des temps d'atteinte ont été effectuées et reportées sous chaque couronne de la figure 4.3.

Dans un second temps, les essais numériques ont conduit aux représentations de la solution de la figure 4.4 de la page 19.

A l'aide de l'outil "Curve Fitting Tool" de MATLAB, l'approximation des ` solutions de la solution conduit aux coefficients suivants (avec un intervalle de confiance à  $95\%$ ) :

- 1. Couronne circulaire :  $f(x) = a + b \ln(x)/\ln(3)$ ,  $a = 4.014$   $(4.011, 4.016), b = 1.986$   $(1.981, 1.99)$
- 2. Couronne rectangulaire  $1 : f(x) = p_1 x^2 + p_2 x + p_3$ ,  $p_1 = -0.4289 \quad (-0.4351, -0.4227), p_2 = 2.531 \quad (2.505, 2.556),$  $p_3 = 2.26 \quad (2.237, 2.284)$
- 3. Couronne rectangulaire  $2: f(x) = p_1x^2 + p_2x + p_3$ ,  $p_1 = -0.1137 \quad (-0.1201, -0.1072), \ p_2 = 1.445 \quad (1.418, 1.471),$  $p3 = 2.673$  (2.648, 2.698)

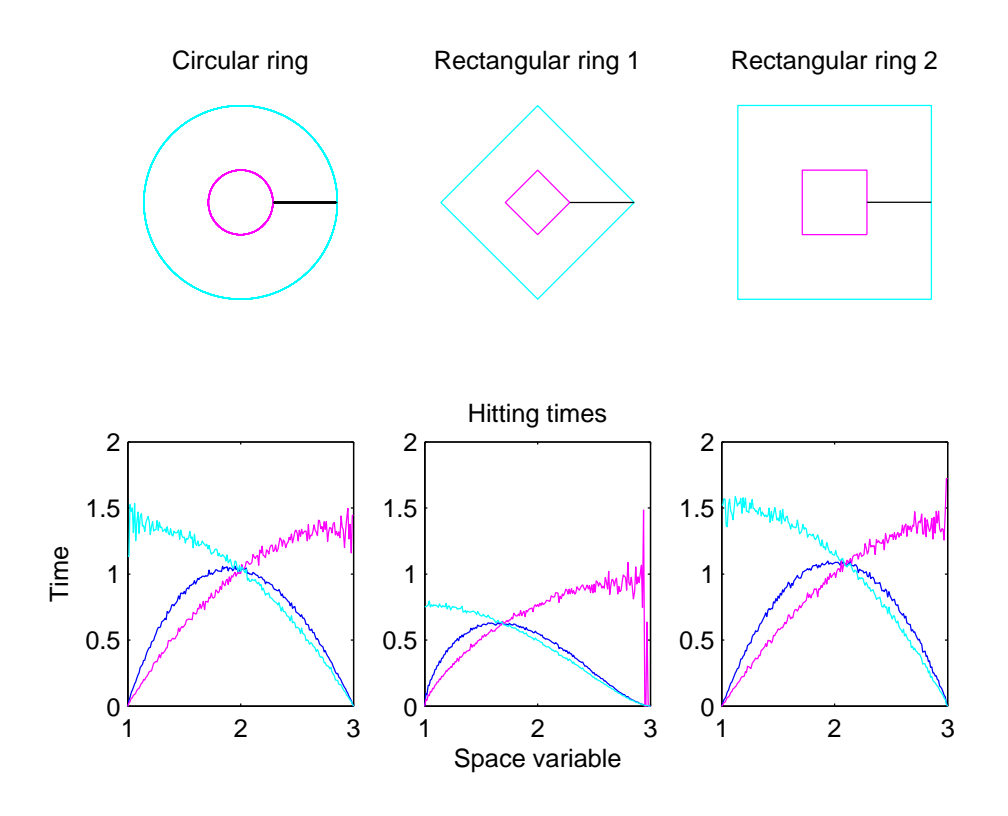

FIGURE 4.3 – Temps d'atteinte de la frontière de couronne et des parties internes et externes

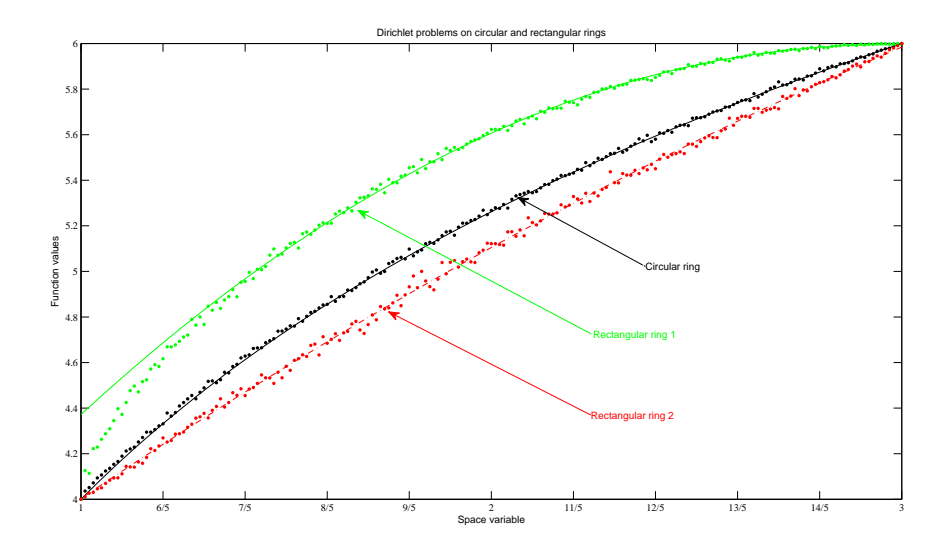

FIGURE 4.4 – Solutions approchées des trois couronnes

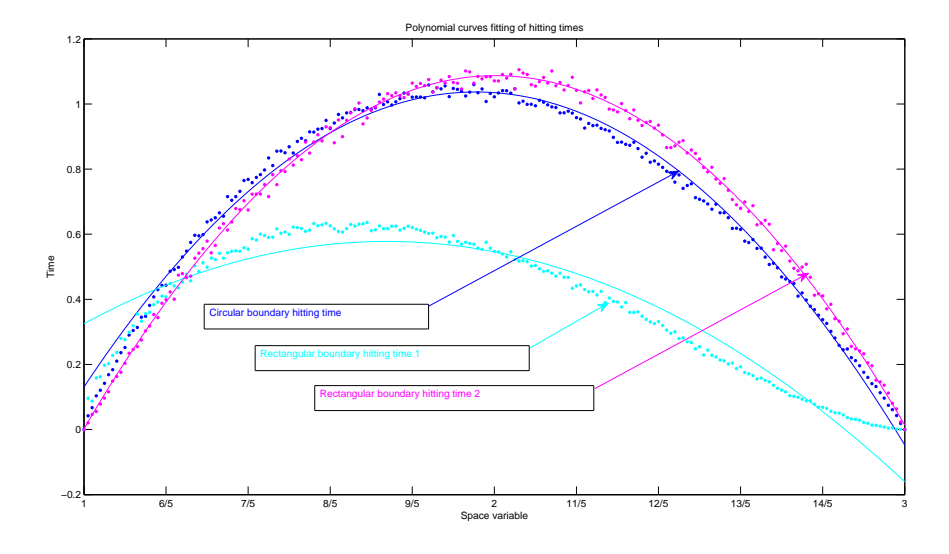

FIGURE 4.5 – Temps d'atteinte des frontières des trois couronnes

Les estimations des temps d'atteinte des frontières des couronnes et leurs courbes de régression quadratique sont données sur la figure 4.5 de la page 20. Les courbes de régression admettent pour équations :

- 1. Couronne circulaire :  $f(x) = -0.9932x^2 + 3.883x 2.76$
- 2. Couronne rectangulaire  $1 : f(x) = -0.4609x^2 + 1.6x 0.811$
- 3. Couronne rectangulaire  $2: f(x) = -1.081x^2 + 4.329x 3.244$

Les temps d'atteinte des frontières et des parties intérieures et extérieures aux couronnes sont précisés dans l'annexe B.

#### 4.2 Problème de Dirichlet quasi-linéaire

Dans un premier temps, pour valider l'algorithme  $A2$ , résolvons le problème (2.6) dans l'intervalle  $G = [0, L]$ , avec les données suivantes :

$$
f(u) = \frac{1}{2} \exp\left(\frac{u}{1+x} - 1\right) \text{ dans } G
$$
  

$$
g_1(0) = 1, \qquad g_1(L) = (1+L)\left(1 - \ln(1+L)\right)
$$

où le second membre  $f$  est non linéaire en  $u$ .

Ce problème de Dirichlet admet pour solution exacte :

$$
u(x) = (1+x)\left(1 - \ln(1+x)\right).
$$

À l'aide de l'algorithme  $A2$ , les résultats du tableau 4.2 ont été obtenus avec les données suivantes :  $\,$ 

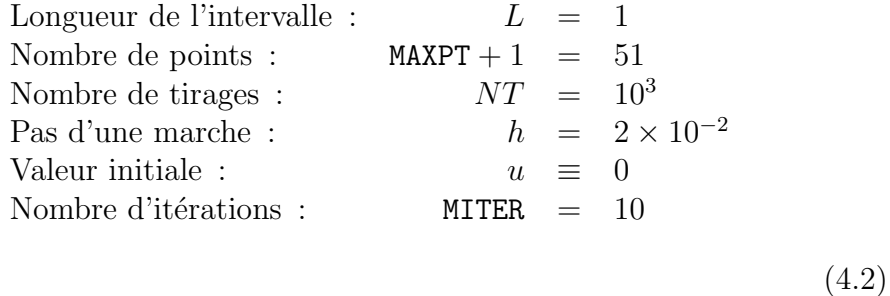

L'intervalle G a été subdivisé en MAXPT = 50 sous-intervalles de même longueur. La solution a été calculée, à chaque itération, en chacun des points de discrétisation. Après dix itérations, le maximum de l'erreur relative aux points de discrétisation a été calculé et vaut :  $1,62 \times 10^{-2}$  au point 0,72.

| Point            | Valeur calculée | Valeur approchée | Erreur relative       |
|------------------|-----------------|------------------|-----------------------|
| $\boldsymbol{x}$ | $u_c$           | $\boldsymbol{u}$ | $ (u_c-u)/u $         |
| 0,2              | 1,0013          | 0,9998           | $0.15 \times 10^{-2}$ |
| 0,5              | 0,8920          | 0,8918           | $0.02 \times 10^{-2}$ |
| 0,72             | 0,79999         | 0,78720          | $1,62 \times 10^{-2}$ |
| 0,8              | 0,7415          | 0,7420           | $0.07 \times 10^{-2}$ |

TABLE 4.2 – Problème de Dirichlet non linéaire

Dans un second temps, considérons le problème  $(2.6)$ , correspondant à  $(2.9)$  issu de [16], dans l'intervalle  $G = ]0,1[$ , avec les données suivantes :

$$
f(u) \equiv -\frac{1}{2} a u^3 \quad \text{dans } G
$$
  

$$
g(0) \equiv 0
$$
  

$$
g(1) \equiv 1
$$

Lorsque  $a = 1$ , ce problème de Dirichlet admet une solution qui vérifie [16] :

$$
\forall x \in G, \ x^{(1+\sqrt{5})/2} \le u(x) \le x. \tag{4.3}
$$

À l'aide de l'algorithme  $A2$  (mais sans relaxation), les résultats de la figure  $4.6$  ont été obtenus avec les données suivantes :

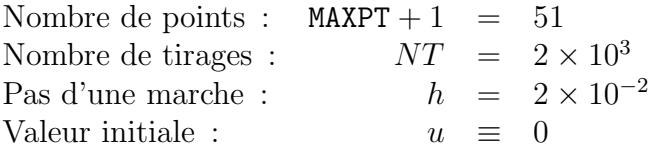

Courbe représentative de la solution calculée  $u_c$  à l'itération 39

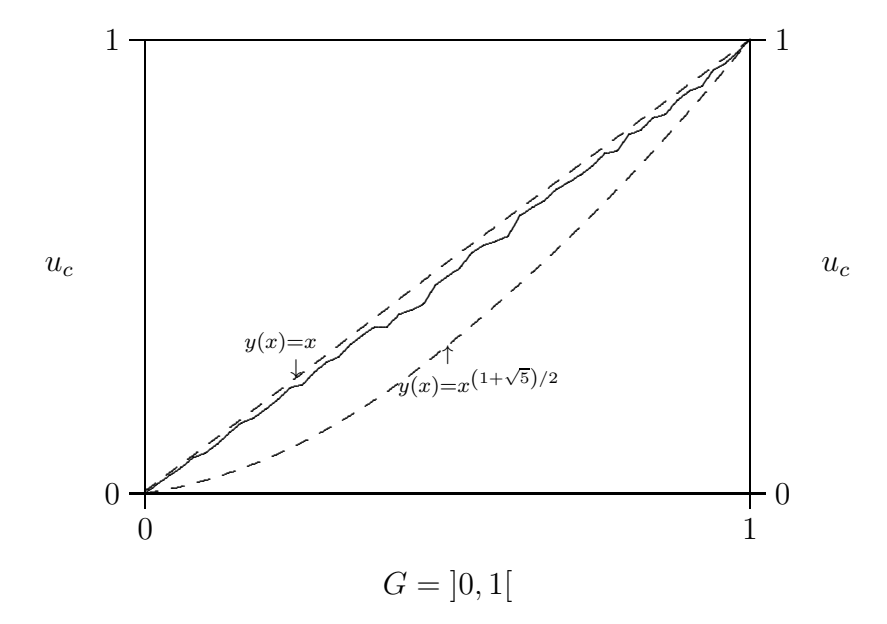

FIGURE  $4.6$  – Représentation de la solution du problème de Dirichlet non linéaire :  $u'' = u^3$ ,  $u(0) = 0$ ,  $u(1) = 1$  en trait continu

Le nombre d'itérations  $\texttt{MITER}$  a été remplacé par le test d'arrêt :  $x_i^{(1+\sqrt{5})/2} \le u(x_i) \le x_i$  est réalisé (cf. (4.3)) et  $u(x_{i-1}) < u(x_i)$ , pour tout  $i =$ 2,..., MAX, c'est-à-dire que la solution calculée aux points  $x_i$  de discrétisation est bien encadrée et est strictement croissante. Sur la figure 4.6, le test est satisfait à l'itération 39.

Avec le logiciel MATLAB, le programme prend la forme suivante :

```
% Problème non linéaire avec condition de Dirichlet
clear all
rng('shuffle','v5uniform');
tic
% Domaine G = ] 0, 1 [
1 = 1.0;
% Subdivision en maxpt intervalles
maxpt = 20;
```

```
maxpt1 = maxpt + 1;
h = 1 / maxpt ; % Pas de la marche aléatoire
% Nombre d'itérations
miter = 500;
% Nombre de marches aléatoires
nt = 20000 ;
% Initialisation de U
U = 0 : h : 1 :% Fonctions encadrantes et lissage
x = 0:maxpt;y = (h.*x) \cdot (0.5*(1+sqrt(5)));
z = h.* x;hspline = 0.25*h;
% Itération du problème non linéaire
for iter = 1:miter
    for J = 2:maxptys = 0.0 ; dir = 0.0 ;
        for I = 1 : nt % Nb de marches aléatoires par point
            m = J; ya = 0.0;
            while (m > 1) & (m < maxpt1))
                ya = ya - 0.5* U(m) * U(m) * U(m);
                m = m + (-1)^{\text{r}}andi([0, 1]) ;
            end
            if m > 1 dir = dir + 1.0; end
            ys = ys + ya ;end
        U(J) = (h*h*ys + dir) /nt;end
    figure(iter) hold all cla
    xx = 0:hspline:maxpt;
    yy = spline(x, U, xx);plot(xx,yy)
    plot(x,y);plot(x,z)end
toc
```
Pour la valeur  $a = 1$ , nous avons obtenu une courbe représentative de la solution calculée numériquement par la méthode stochastique et l'erreur relative par rapport à des calculs par différences finies suivant la fonction MAT-LAB 'bvpc' appliquée à de nombreuses valeurs initiales dans la commande MATLAB 'bvpinit'. Des courbes sont données dans les figures 4.7 où l'erreur

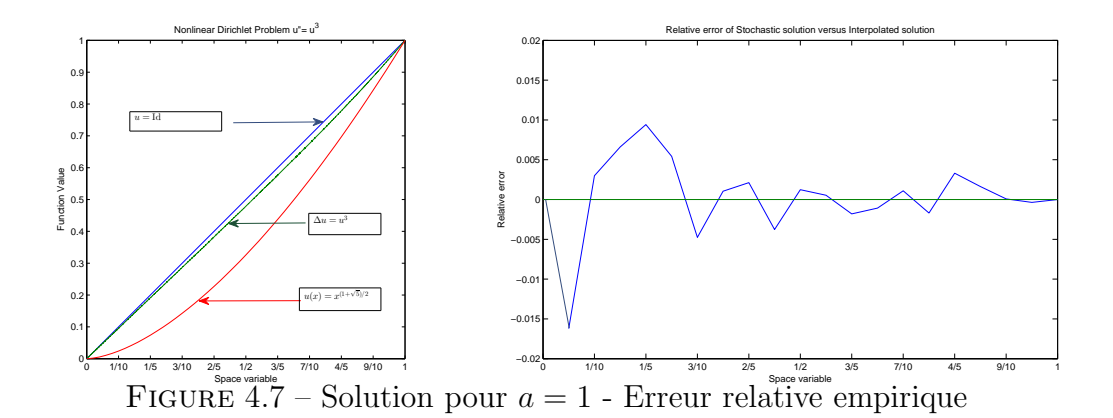

relative empirique atteint un maximum inférieur à  $2\%$  au voisinage de zéro et où la méthode stochastique est régularisante par rapport à la méthode aux différences finies (à condition de prendre des nombres de marches aléatoires et d'itérations suffisamment grands, ce qui a un coût en temps de calcul).

Compte tenu des difficultés de convergence numérique et du temps de calcul, le programme de calcul a été amélioré en premier lieu par le choix aléatoire du point de départ des marches aléatoires, ce qui évite le biais du choix croissant des points, et par l'introduction d'un calcul de moyennes progressives `a l'aide du poids bary qui permet de cumuler l'effet des marches aléatoires successives. Par rapport au programme précédent, le programme ciaprès a donné une convergence numérique plus rapide, en particulier pour  $a =$  $-1$  (voir la figure 4.8 où l'évolution de l'erreur relative empirique  $(u - x)/x$ est reportée).

```
% Itération du problème non linéaire
miter1 = miter * maxpt ;
for iter = 1:miter1
    m = randi( [ 2 , maxpt ] ); % Choix aléatoire
    ys = 0.0; dir = 0.0;
    for I = 1 : nt % Nb de marches aléatoires par point
        indice = m ; ya = 0.0;
        while ( (indice > 1) && (indice < maxpt1 ) )
            ya = ya + U3demi(indice); % + au lieu de -indice = indice + (-1)^nrandi([0, 1]) ;
        end
        dir = dir + (indice>1);ys = ys + ya ;end
    U(m) = ( (h2*ys + dir )/nt + bary(m)*U(m) )/(bary(m)+1);
    U3demi(m) = 0.5 \cdot * U(m) \cdot * U(m) \cdot * U(m);
    bary(m) = bary(m) + 1;
```
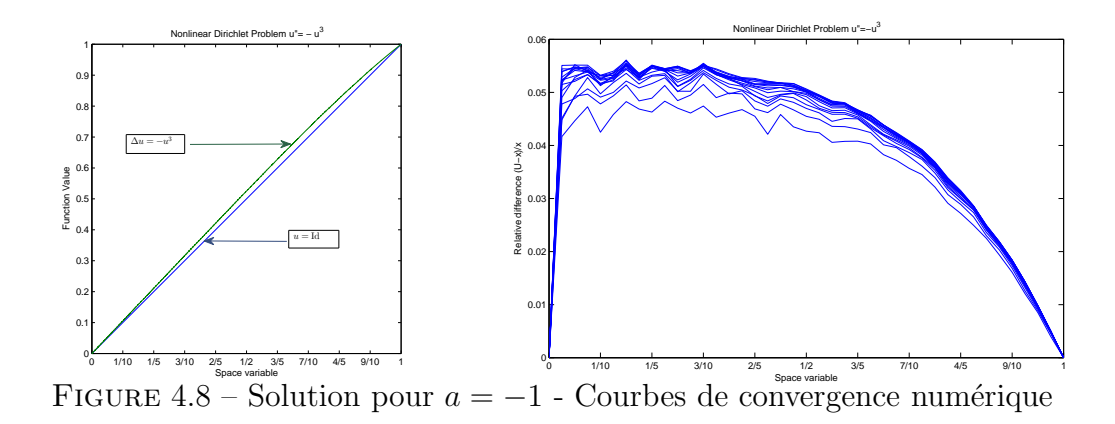

end

Ce programme a donné les résultats représentés dans les figures 4.8. Pour faciliter l'écriture d'un programme de calcul parallèle avec MATLAB, nous effectuons le changement de variable suivant :

$$
v = k u \qquad \text{avec } k = \text{sgn}(a)\sqrt{|a|}
$$

Alors le système devient :

$$
\begin{cases}\n\Delta v = \text{sgn}(a) v^3 \quad \text{dans } G \\
v(0) = 0 \\
v(1) = \text{sgn}(a) \sqrt{|a|}\n\end{cases}
$$
\n(4.4)

Soit  $M > 0$  assez grand. On cherche une solution v bornée par M, dérivable à l'ordre deux, à dérivées continues et bornées sur l'intervalle fermé  $G^* = [0, 1]$ . Alors on a :

$$
v \in \mathcal{C}_b^2(G^*) \Longrightarrow f(v) \in \mathcal{C}_b^2(G^*)
$$

où  $f(v) = sgn(a) v^3$ .

La fonction  $f$  est lipschitzienne en  $v$ , uniformément sur  $G$ , ce qui satisfait les conditions du Théorème 5.1 du chapitre 5.

Ces propriétés sont présentées dans l'annexe A.

La méthode a conduit aux résultats de la figure 4.9 avec une subdivision en 20 intervalles et un nombre de marches aléatoires égal à 20 000 en moyenne par point.

Les valeurs de *a* correspondant à  $u'(1) = 0$  et à  $u'(1) = -1$  ont été obtenues avec la m´ethode stochastique et les fonctions bvp4c de Matlab et NDSolve de Mathematica (voir le tableau 4.3).

Pour ces deux cas, la méthode stochastique a conduit aux résultats de la figure 4.10 avec une subdivision en 20 intervalles et un nombre de marches aléatoires égal à 10 000 en moyenne par point.

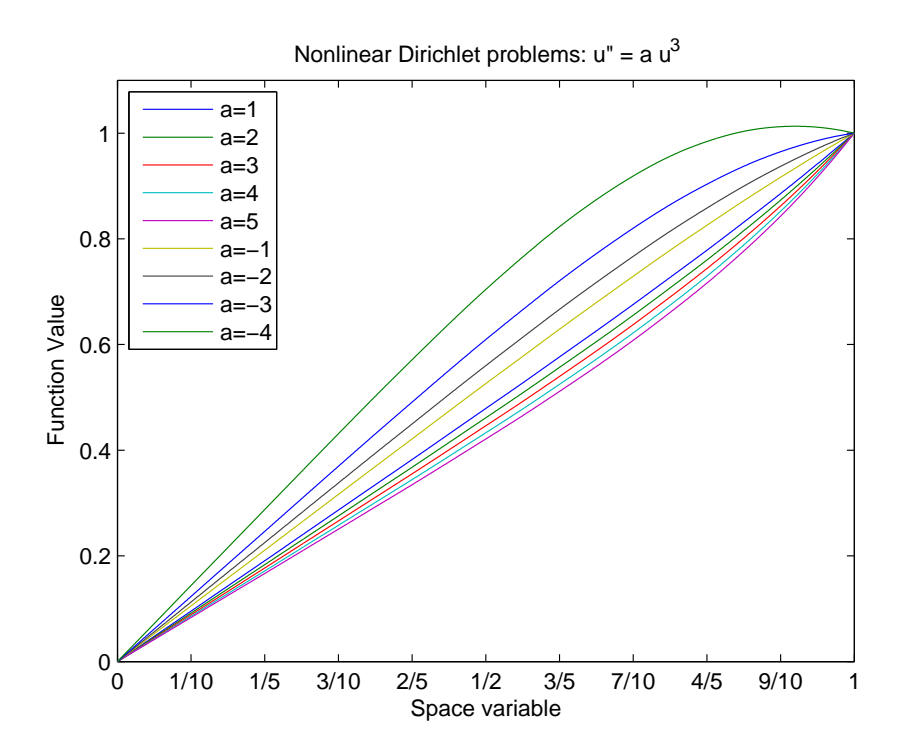

FIGURE 4.9 – Solutions pour  $a\in-4,-3,-2,-1,1,2,3,4,5$ 

TABLE 4.3 – Valeurs de *a* pour lesquelles  $u'(1) = 0$  et  $u'(1) = -1$ 

|       | Méthode           | <b>MATLAR</b>     | MATHEMATICA       |
|-------|-------------------|-------------------|-------------------|
| u'(1) | stochastique      | bvp4c             | <b>NDS</b> olve   |
|       | $a = -3.43755656$ | $a = -3.43761588$ | $a = -3.43759287$ |
| $-1$  | $a = -4.39$       | $a = -4.33564372$ | $a = -4.33553126$ |

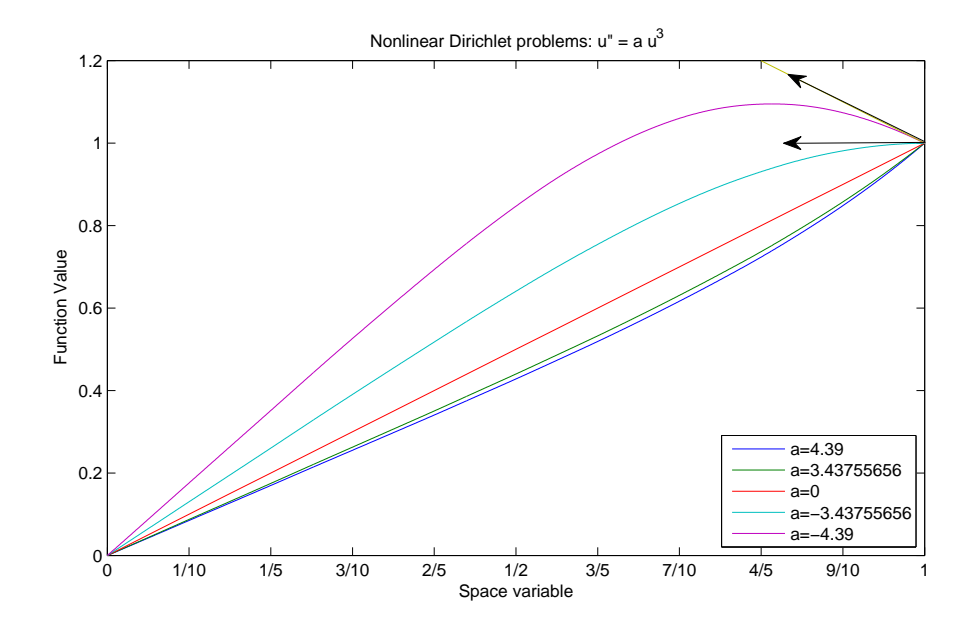

FIGURE 4.10 – Solutions pour  $u'(1) = 0$  et  $u'(1) = -1$ 

#### 4.3 Commentaires

Pour  $a > 0$ , on trouve des solutions très proches (moins de 1%) de celles obtenues avec les logiciels Mathematica (commande NDSolve, en particulier avec les m´ethodes "Shooting" et "ExplicitRungeKutta") et MATLAB (en particulier avec la commande bvp5c). Les courbes ont donc la même forme convexe que celle de la figure A.1 de l'annexe A.

Pour  $a < 0$ , on trouve des solutions concaves pour  $a > -4.5$ . Par contre,  $a = -4.5$  et  $a = -5$  conduisent à une convergence numérique "lente" dans un premier temps (par accumulation de marches aléatoires), puis à une divergence numérique de manière "explosive" dans un second temps (où la solution atteinte numériquement est prise comme valeur initiale). Par conséquent, il ne faut pas se limiter à une convergence numérique, mais il est nécessaire de réitérer la méthode en prenant la valeur obtenue dans un premier temps comme valeur initiale ; le "bruit blanc" du mouvement brownien permet de tester la stabilité de cette valeur obtenue lors de la première étape; si cette valeur est stable, alors une solution est atteinte; sinon, la méthode ne permet pas d'affirmer que la valeur obtenue dans un premier temps soit une solution (même instable).

Pour  $a = -3.43755656$  et  $a = -4.39$ , les courbes obtenues ont les formes des figures  $A.2$  de l'annexe B. La forme  $A.3$  de l'annexe B n'a jamais été obtenue lors des essais numériques de la méthode stochastique, sauf de manière transitoire. La méthode stochastique privilégie les solutions les "plus stables" en un sens qui reste à définir. Les autres solutions sont soit instables, soit métastables quand elles possèdent un domaine d'attraction réduit, si ce domaine existe (les calculs n'ont pas permis de trouver de tels domaines).

### Chapitre 5

### Approche fonctionnelle

#### 5.1 Introduction

Le problème de Dirichlet non linéaire  $(2.6)$  a été résolu numériquement à l'aide de la représentation  $(2.7–2.8)$  par reports successifs des valeurs obtenues. Ce chapitre présente une approche fonctionnelle de ce type de représentation sous des hypothèses supplémentaires d'existence et de régularité de la solution. Cette approche par une méthode de type Picard est utilisée dans [5], exclusivement à l'aide de la formule de Feynman-Kac, pour établir certains résultats concernant la solution de problèmes de Cauchy dans  $\mathbb{R}^d$  avec des conditions particulières sur les données et sur les opérateurs. L'objectif principal de ce chapitre est de justifier, autant que possible, l'utilisation des représentations qui permettent de résoudre numériquement le problème non linéaire  $(2.6)$ .

Nous considérons le domaine  $G = \mathcal{0}, L$  où  $L > 0$  est une constante donnée ; nous notons x la variable d'espace appartenant à  $G$  ; n désigne la normale unitaire intérieure définie sur  $\partial G$ .

Considérons le problème :

$$
\begin{cases}\n-\frac{1}{2}\Delta u = f(u) \quad \text{dans } G \\
u = g \quad \text{sur } \partial G\n\end{cases}
$$
\n(5.1)

où l'inconnue  $u$  est définie de G dans  $\mathbb R$  et les données sont :

$$
f: \mathbb{R} \longrightarrow \mathbb{R}
$$

$$
u \longmapsto f(u)
$$

$$
g: \partial G \longrightarrow \mathbb{R}
$$

$$
x \longmapsto g(x)
$$

Une représentation stochastique permet l'application d'un théorème de point fixe. Ceci conduit `a montrer dans le paragraphe 5.2, l'existence et l'unicité de la solution u de  $(5.1)$  avec un second membre non linéaire  $f(u)$ sous des conditions sur f.

#### 5.2 Une méthode de point fixe

Sur le plan fonctionnel, il s'agit de se ramener à traiter des représentations stochastiques de la solution de  $(5.1)$  par une méthode de point fixe.

La suite de ce paragraphe concerne principalement la résolution du système  $(5.1)$  avec f suffisamment régulière, par utilisation d'un théorème de point fixe de type Picard.

On introduit les espaces fonctionnels suivants :

- (i)  $\mathcal{C}_b^k$  $\mathcal{L}_{b}^{k}$  (*G*), respectivement  $\mathcal{C}_{b}^{k}$  $\frac{k}{b}$  ( $\partial G$ ), l'espace des fonctions bornées, k fois dérivables en  $x \in G$ , respectivement  $x \in \partial G$ , à dérivées bornées ;
- (ii)  $\mathcal{C}_b(G)$ , l'espace des fonctions continues et bornées, muni de la norme sup :

$$
u \to |u|_{\infty} = \max\{|u(x)| : x \in G\}.
$$
 (5.2)

Les étapes de la méthode peuvent être définies ainsi :

- 1. on prend  $u^{(1)}$  dans  $\mathcal{C}_b^2(G)$  et on vérifie que l'on a :  $f(u^{(1)})$  dans  $\mathcal{C}_b^2(G)$  ;
- 2. en supposant que, pour  $f(u^{(1)})$  dans  $\mathcal{C}_b(G)$ , il existe une solution  $u^{(2)}$ du problème :

$$
\begin{cases}\n-\frac{1}{2}\Delta u^{(2)} = f(u^{(1)}) \quad \text{dans } G \\
u^{(2)} = g \quad \text{sur } \partial G\n\end{cases}
$$
\n(5.3)

vérifiant :  $u^{(2)} \in \mathcal{C}_b(G)$ ,

on obtient une représentation stochastique associée ;

3. on définit l'application  $u^{(2)} = \mathcal{G}(u^{(1)})$  et on montre que  $\mathcal{G}$  a un point fixe unique dans un espace adapté.

On doit vérifier préalablement que, pour tout  $u \in C_b^2(G)$ , on a  $f(u) \in$  $\mathcal{C}^2_b$  (*G*), pour pouvoir définir la représentation stochastique associée au problème.

#### Exemple.

La fonction  $f(u) = au^3$  est de classe  $\mathcal{C}^{\infty}$  en u et vérifie :

$$
u \in \mathcal{C}_b^2(G) \Longrightarrow f(u) \in \mathcal{C}_b^2(G) . \tag{5.4}
$$

La seconde étape nécessite la mise en évidence d'une formulation stochastique associée à  $(5.3)$ , noté plus simplement :

$$
\begin{cases}\n-\frac{1}{2}\Delta u = f \quad \text{dans } G \\
u = g \quad \text{sur } \partial G\n\end{cases}
$$
\n(5.5)

où les fonctions  $f$  et  $g$  vérifient, par hypothèse, les propriétés :

$$
f \in \mathcal{C}_b^2(G) \tag{5.6}
$$

$$
g \in \mathcal{C}_b^2(\partial G) \tag{5.7}
$$

**Proposition :** On suppose  $f$ ,  $g$  donnés vérifiant (5.6–5.7).

Alors, le système linéaire (5.5) admet une solution unique u dans  $\mathcal{C}_b^2(G)$ .  $Démonstration:$  voir [10].

Il reste à établir le résultat de cette approche fonctionnelle. Nous adaptons au cadre stochastique, à l'aide des hypothèses d'existence et de régularité, les arguments utilisés dans le cadre déterministe.

Théorème 5.1. On suppose que :

1. le domaine en espace est défini par :

$$
G = [0, L], \quad avec \quad 0 < L < +\infty \, ;
$$

2. le second membre  $f$  vérifie :

$$
u \in \mathcal{C}_b^2(G) \Longrightarrow f(u) \in \mathcal{C}_b^2(G)
$$

et la fonction  $f$  est lipschitzienne en  $u$ , uniformément sur  $G$ ;

- 3. la fonction q vérifie  $(5.7)$ ;
- 4. les données du système linéaire  $(5.5)$  sont telles que, pour tout f dans  $\mathcal{C}_b(G)$ , il existe une solution unique u telle que :

$$
u \in \mathcal{C}_b(G) . \tag{5.8}
$$

Alors (5.1) admet une solution unique u dans  $\mathcal{C}_{b}(G)$ , qui est limite de fonctions dans  $\mathcal{C}_b^2(G)$ .

Cette solution u est représentée, pour tout  $x \in G$ , par :

$$
u(x) = E\left[\int_0^{\tau} f\left(u\left(X_s^x\right), X_s^x\right)\right] + E\left[g\left(X_{\tau}^x\right)\right]
$$
\n(5.9)

 $Démonstration: Pour obtenir une représentation stochasticque de la so$ lution, nous restons dans un cadre continu et borné.

Soit  $u^{(1)}$  dans  $\mathcal{C}_b(G)$ . Considérons la fonction f définie sur G par :  $f \equiv$  $f(u^{(1)})$ . Les hypothèses de la proposition 5.4 entraînent :

$$
f \equiv f\left(u^{(1)}\right) \in \mathcal{C}_b\left(G\right),
$$

puis, d'après l'hypothèse (5.8), on obtient l'existence et l'unicité de la solution, notée  $u^{(2)}$ , de (5.3) où l'on a posé :  $f \equiv f(u^{(1)})$ .

Lorsque l'on prend  $u^{(1)}$  dans  $\mathcal{C}_b^2(G)$ , alors d'après la proposition 5.2, on  $a: u^{(2)} \in C_b^2(G)$ , et, en appliquant la formule de Itô avec une démonstration similaire à celle du théorème  $5.1$  de  $[5,$  pages  $167-168]$ , on obtient la représentation suivante :

$$
u^{(2)}(x) = E\left[\int_0^{\tau} f\left(u^{(1)}\left(X_s^x\right), X_s^x\right)\right] + E\left[g\left(X_\tau^x\right)\right] \tag{5.10}
$$

De  $(5.8)$ , l'application :

$$
\begin{array}{cccc} \mathcal{G} : & \mathcal{C}_{b}(G) & \longrightarrow & \mathcal{C}_{b}(G) \\ & u^{(1)} & \longmapsto & u^{(2)} = \mathcal{G}(u^{(1)}) \end{array}
$$

où  $u^{(2)}$  est la solution unique de (5.3) avec  $f \equiv f(u^{(1)})$ , est bien définie.

Montrons que  $\mathcal G$  est une contraction sur  $\mathcal C_b(G)$ . Soit  $u^{(1)}, \overline{u}^{(1)}$  dans  $\mathcal{C}_{b}(G)$  et les solutions correspondantes dans  $\mathcal{C}_{b}(G) : u^{(2)} = \mathcal{G}(u^{(1)}), \overline{u}^{(2)} =$  $\mathcal{G}\left(\overline{u}^{(1)}\right)$ .

Nous utilisons la notation générique :  $\delta q = q - \overline{q}$ . En particulier, notons :  $\delta u^{(1)} \; = \; u^{(1)} \; - \; \overline{u}^{(1)}, \; \delta u^{(2)} \; = \; u^{(2)} \; - \; \overline{u}^{(2)}, \; \delta f \left( \, u^{(1)} \, \right) \; = \; f \left( \, u^{(1)} \, \right) \; - \; f \left( \, \overline{u}^{(1)} \, \right),$  $\delta u^{(2)}=\delta \mathcal{G}\left(\, u^{(1)}\,\right)=\mathcal{G}\left(\, u^{(1)}\,\right)-\mathcal{G}\left(\, \overline{u}^{(1)}\,\right).$ 

Cherchons un réel  $\nu$  dans  $[0, 1]$  tel que :

$$
\left|\delta\mathcal{G}\left(u^{(1)}\right)\right|_{\infty}\leq\nu\left|\delta u^{(1)}\right|_{\infty}.
$$

Les solutions  $u^{(2)}$  et  $\overline{u}^{(2)}$  de (5.3) sont telles que leur différence  $\delta u^{(2)}$  vérifie :

$$
\begin{cases}\n-\frac{1}{2}\Delta(\delta u^{(2)}) = (\delta f)(u^{(1)}) & (G) \\
\delta u^{(2)} = 0 & (\partial G)\n\end{cases}
$$

D'après l'hypothèse  $(5.8)$ , ce système admet une solution unique :

$$
\delta u^{(2)} \in \mathcal{C}_b(G) .
$$

Alors, pour tout  $x \in G$ , on a :

$$
\left(\,\delta u^{(2)}\,\right)(x) \;\; = \;\; E\left[\,\int_0^\tau \left(\delta f\right)\left(u^{(1)}\left(X_s^x\right),X_s^x\right)\,\right]
$$

Cette représentation est donnée, par exemple, dans [5] pour une solution dans  $\mathcal{C}_b^2(G)$  d'un problème linéaire. Comme on a seulement  $\delta u^{(2)} \in \mathcal{C}_b(G)$ , cette représentation est déduite de la formule de Itô, comme dans [2], en approchant  $\delta u^{(2)}$  par une suite de fonctions régulières dans  $\mathcal{C}_b^2(G)$ .

La représentation précédente entraîne pour tout  $x \in G$ :

$$
\left|\,\delta u^{(2)}(x)\,\right| \;\;\leq\;\; E\left[\,\int_0^{\tau}\left|\left(\delta f\right)\left(u^{(1)}\left(X_s^x\right),X_s^x\right)\right|\,ds\right]\,.
$$

Dans la suite de cette démonstration,  $M$  désigne une constante générique telle que :  $0 < M < +\infty$ .

Comme la fonction  $f$  est lipschitzienne en  $u$ , uniformément sur  $G$ , on a :

$$
\left|\,\delta u^{(2)}(x)\,\right| \leq M\,E\left[\,\int_0^{\tau}\left|\left(\delta u^{(1)}\right)(X_s^x)\right|\,ds\,\right], \quad \forall\,x\in G.
$$

On en déduit :

$$
\left|\,\delta u^{(2)}(x)\,\right| \leq M\,E\left[\,\int_0^\tau \left|\delta u^{(1)}\right|_\infty\,ds\,\right], \quad \forall\,x\in G\,,
$$

et :

$$
\left| \delta u^{(2)}(x) \right| \leq M E[\tau] \left| \delta u^{(1)} \right|_{\infty}, \quad \forall x \in G
$$

où  $E[\tau] < +\infty$ .

Pour terminer la preuve de l'existence d'un réel  $\nu$  dans  $[0, 1]$  rendant l'application G contractante sur  $\mathcal{C}_b(G)$ , nous raisonnons par récurrence.

 $\hat{A}$  *l'ordre*  $m = 2$ , on prend l'inégalité précédente.

 $\overrightarrow{A}$  *l'ordre m*, on fait l'hypothèse de récurrence suivante :

$$
\left| \delta u^{(m)}(x) \right| \le \frac{\left( M E[\tau] \right)^{m-1}}{(m-1)!} \left| \delta u^{(1)} \right|_{\infty}, \quad \forall x \in G.
$$

 $\hat{A}$  l'ordre  $m + 1$ , on a successivement :

1. de la même façon qu'à l'ordre  $m = 2$ :

$$
\left|\,\delta u^{(m+1)}(x)\,\right| \leq M\,E\left[\,\int_0^{\tau}\left|\left(\delta u^{(m)}\right)(X_s^x)\right|\,ds\,\right],
$$

2. d'après l'hypothèse de récurrence à l'ordre  $m$ :

$$
\left| \delta u^{(m+1)}(x) \right| \leq ME \left[ \int_0^{\tau} \frac{(ME[\tau])^{m-1}}{(m-1)!} \left| \delta u^{(1)} \right|_{\infty} ds \right],
$$

3. par calcul de l'intégrale :

$$
\begin{aligned}\n\left|\delta u^{(m+1)}(x)\right| &\leq \frac{M^m}{(m-1)!} \left|\delta u^{(1)}\right|_{\infty} E\left[\int_0^{\tau} E[\tau]^{m-1} ds\right] \\
\left|\delta u^{(m+1)}(x)\right| &\leq \frac{M^m}{(m-1)!} \left|\delta u^{(1)}\right|_{\infty} E[\tau]^m, \\
\left|\delta u^{(m+1)}(x)\right| &\leq \frac{\left(M E[\tau]\right)^m}{m!} \left|\delta u^{(1)}\right|_{\infty} \quad \forall x \in G.\n\end{aligned}
$$

La récurrence étant établie, on en déduit :

$$
\left| \delta u^{(m+1)} \right|_{\infty} \leq \frac{\left( M E[\tau] \right)^m}{m!} \left| \delta u^{(1)} \right|_{\infty} . \tag{5.11}
$$

,

Or la série  $\sum_{n=1}^{\infty}$  $m=1$  $(M E[\tau])^m$  $m!$ converge, donc il résulte de  $(5.11)$  que  $(u^{(m)})_{m\geq 1}$ forme une suite de Cauchy qui converge dans l'espace  $\mathcal{C}_b(G)$  vers une limite unique u.

Par récurrence, nous définissons l'itérée de  $\mathcal G$  à l'ordre  $m$ , notée  $\mathcal G^{(m)}$ . Pour m suffisamment grand,  $\mathcal{G}^{(m)}$  est contractante de coefficient  $\nu$  tel que :

$$
\left|\delta\mathcal{G}^{(m)}\left(u^{(1)}\right)\right|_{\infty}\leq\nu\left|\delta u^{(1)}\right|_{\infty}.
$$

L'application contractante  $\mathcal{G}^{(m)}$  admet donc un point fixe unique dans  $\mathcal{C}_b(G)$ . D'après un corollaire du théorème du point fixe de Banach, on sait que  $\mathcal G$ admet aussi un point fixe unique u dans  $\mathcal{C}_b(G)$  tel que :  $u = \mathcal{G}(u)$ .

Finalement, on en déduit que  $u$  est la solution unique de  $(5.1)$ , et que  $u$ est limite de fonctions de  $\mathcal{C}_b^2(G)$ , représentées sous la forme (5.10).

La représentation (5.9) résulte de (5.10) et de  $u = \mathcal{G}(u)$ .  $\Box$ 

#### 5.3 Commentaires

Les résultats généraux d'Analyse Fonctionnelle appliqués dans ce chapitre peuvent être trouvés, par exemple, dans [10, 4].

Le résultat du théorème 5.1 peut s'étendre à des conditions aux limites de Neumann ou de Robin avec un ouvert borné  $G$  de  $\mathbb{R}^d,$  dont la frontière  $\partial G$ 

et la normale intérieure  $n$  sont suffisamment régulières (voir les conditions nécessaires à l'existence de ce genre de représentations stochastiques dans  $[5,$ pages 166 et 254] et [2, page 117] où  $\partial G$ , respectivement n, est de classe  $\mathcal{C}^3$ , resp.  $\mathcal{C}^2$ ).

# Chapitre 6 Conclusion

Des méthodes stochastiques de calcul de solutions de problèmes déterministes de Dirichlet linéaires et non linéaires ont été présentées. Les représentations résultent d'une application rigoureuse de la formule de Itô pour les probl`emes r´eguliers et de son application formelle pour les probl`emes `a domaines non réguliers. Les cas linéaires et quasi-linéaires peuvent ainsi être traités. Ces méthodes sont basées sur des représentations stochastiques qui donnent directement des algorithmes aisément programmables.

Les programmes sont courts, faciles à construire et à vérifier pas à pas. On évite d'entrer en mémoire un maillage de discrétisation du domaine et de gérer les tableaux de numérotation qui l'accompagnent.

Suivant le problème considéré (géométrie du domaine, expressions de la fonction source f et des conditions aux limites  $g$ ), le temps de calcul est plus ou moins long avec le processeur séquentiel que nous utilisons.

Comme les méthodes de Monte-Carlo classiques, cette méthode stochastique admet une vitesse de convergence en  $1/\sqrt{NT}$ . Les problèmes quasilinéaires nécessitent davantage de tirages. Des propriétés essentielles des méthodes de Monte-Carlo sont conservées : d'une part, le calcul de la solution en un point choisi indépendamment des autres dans le cas linéaire, d'autre part, l'adaptation au calcul parallèle dans les cas linéaires et nonlinéaires. Mais notons également que les marches aléatoires sont simulées simplement à partir d'épreuves répétées de type Bernouilli.

La résolution numérique basée sur des représentations stochastiques peut s'appliquer en dimension deux ou trois sans difficultés autres que celles liées au temps de calcul. Les représentations stochastiques peuvent aussi être associées à la méthode itérative de Picard (voir le chapitre 5 pour des résultats partiels d'existence et d'unicité de la solution).

Sur le plan fonctionnel, ces méthodes stochastiques ont nécessité des propriétés supplémentaires de régularité, en particulier la dérivabilité de la solu-

tion au sens classique, et des propriétés sur les données telles que le système linéaire (5.5) admette une solution dans  $\mathcal{C}_b(G)$ . Concernant la régularité des solutions de problèmes aux limites non linéaires ou de problèmes posés dans des ouverts à frontière non régulière, signalons que dans [10] et [5] pour des problèmes paraboliques non linéaires et linéaires, des estimations et des représentations stochastiques sont établies pour des solutions suffisamment régulières, de classe  $\mathcal{C}^2$  en espace.

Remerciements Ce travail a bénéficié du soutien de l'Université de La Réunion.

### Annexe A

# Système non linéaire  $\Delta u = a \, u^3,$  $u(0) = 0, u(1) = 1$

Considérons le système non linéaire  $(2.9)$ :

$$
\begin{cases}\n\Delta u = a u^3 \text{ dans } G = ]0;1[ \\
u(0) = 0 \\
u(1) = 1\n\end{cases}
$$
\n(A.1)

avec  $a \in \mathbb{R}$ .

Lorsque  $a = 0$ , ce problème admet la solution évidente  $u(x) = x$ . Lorsque  $a = 1$ , ce problème de Dirichlet admet une solution qui vérifie [16] :

$$
\forall x \in G, \ x^{\left(1+\sqrt{5}\right)/2} \le u(x) \le x.
$$

#### A.1 Changement de variable et propriétés

Le changement de variable :

$$
v = k u \qquad \text{avec } k = \text{sgn}(a)\sqrt{|a|}
$$

donne le système suivant :

$$
\begin{cases}\n\Delta v = \text{sgn}(a) v^3 \quad \text{dans } G \\
v(0) = 0 \\
v(1) = \text{sgn}(a) \sqrt{|a|}\n\end{cases}
$$
\n(A.2)

On suppose que v est bornée par  $M > 0$  assez grand. On s'intéresse à une solution v bornée par M, dérivable à l'ordre deux, à dérivées continues et bornées sur  $[0, 1]$ .

**Proposition A.1.** Soit  $\mathcal{C}_b^2$  l'ensemble des fonctions définies sur  $[0, 1]$ , dérivables à l'ordre deux, à dérivées continues et bornées. Pour tout  $a \in \mathbb{R}$ , on a :

$$
v \in \mathcal{C}_b^2([0,1]) \Longrightarrow f(v) \in \mathcal{C}_b^2([0,1])
$$

 $o\dot{u} f(v) = sgn(a) v^3.$ 

Preuve : évidente.

Pour satisfaire les conditions du Théorème 5.1 du chapitre 5, montrons la proposition suivante.

**Proposition A.2.** La fonction f définie par  $f(v) = sgn(a)v^3$  est lipschit $zienne en v, uniformément sur G.$ 

Preuve : Soient  $v_1, v_2 \in C_b^2([0, 1])$ .

$$
|f(v_1) - f(v_2)| \leq |\text{sign}(a)| |v_1^3 - v_2^3|
$$
  
\n
$$
\leq \max_{[0,1]} |v_1^2 + v_1v_2 + v_2^2| \times |v_1 - v_2|
$$
  
\n
$$
\leq 3 M^2 |v_1 - v_2|
$$

 $\Box$ 

**Proposition A.3.** Soit v une fonction continue bornée solution de  $(A.2)$ .

On suppose que v n'est pas identiquement nulle sur un intervalle  $[0, \lambda]$ ,  $0 < \lambda < 1$ .

- 1.  $v^{\prime\prime}$  est continue et bornée sur [0, 1].
- 2. Si  $a > 0$ , v' ne s'annule pas sur  $[0, 1]$  et v est strictement croissante  $sur [0, 1]$
- 3. Si  $a < 0$  et s'il existe  $x_0 \in ]0,1]$  tel que  $v'(x_0) = 0$ , alors on  $a : |v(x_0)| =$  $\sqrt{\sqrt{2}|v'(x_0)|}$ .

Preuve : L'équation  $v'' = \text{sgn}(a) v^3$  entraîne que v" appartient à  $\mathcal{C}_b^2$ . Intégrons  $v'' = \text{sgn}(a) v^3$  sur [0, 1]. On a :

$$
v'v'' = \text{sgn}(a) v'v^3
$$
  

$$
\frac{1}{2}(v')^2 = \frac{1}{4}\text{sgn}(a) v^4 + C
$$

où  $C$  est une constante réelle.

Les conditions aux limites entraînent :

$$
v(0) = 0 \implies C = \frac{1}{2}(v'(0))^2
$$
  
 $v(1) = sgn(a)\sqrt{|a|} \implies C = \frac{1}{2}(v'(1))^2 - \frac{1}{4}sgn(a) a^2$ 

Par conséquent, on obtient :

$$
(v')^{2} = \frac{1}{2} \text{sgn}(a) v^{4} + (v'(0))^{2}
$$
 (A.3)

S'il existe  $x_0 \in ]0,1]$  tel que  $v'(x_0) = 0$ , alors on a :

$$
\frac{1}{2}\text{sgn}(a) v(x_0)^4 + (v'(0))^2 = 0
$$
\n(A.4)

Si  $a > 0$  et v non identiquement nulle à droite de zéro, alors il n'existe pas  $x_0$  annulant  $v'$ , qui conserve ainsi le même signe sur  $[0, 1]$ ; or  $v(0) = 0$  et  $v(1) = 1$ , donc  $v' > 0$  sur [0, 1] et v est strictement croissante sur [0, 1]. De plus,  $v$  est convexe sur  $[0, 1]$ .

Si  $a < 0$  et s'il existe  $x_0 \in ]0,1]$  tel que  $v'(x_0) = 0$ , alors  $x_0$  vérifie :

$$
v(x_0)^4 = 2 v'(0)^2
$$
  
\n
$$
v(x_0)^2 = \sqrt{2}|v'(0)|
$$
  
\n
$$
|v(x_0)| = \sqrt{\sqrt{2}|v'(0)|}
$$

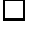

#### Remarque A.1. Comportement de la solution au voisinage de zéro.

1. Le calcul approché de

$$
v'(0) = \lim_{h \to 0} \frac{v(h) - v(0)}{h} = \lim_{h \to 0} \frac{v(h)}{h}
$$

permet d'estimer :  $v(x_0) = \pm \sqrt{\sqrt{2}|v'(0)|}$ .

- 2. Quelques conséquences de  $(A.4)$ :
	- (a)  $(v'(1))^2 (v'(0))^2 = \frac{1}{2}$  $\frac{1}{2}$ sgn $(a)$   $a^2$
	- (b) Si  $a > 0$ , alors  $|v'| > |v'(0)|$  sur  $]0, 1]$  et  $v'(1)^2 \ge \frac{1}{2}$  $rac{1}{2}a^2$ .
	- (c) Si  $a < 0$  et s'il existe  $x_0 \in ]0,1]$  tel que  $v'(x_0) = 0$ , alors  $|v(x_0)| > 1$ si et seulement si  $|v'(0)| > \frac{\sqrt{2}}{2}$  $rac{2}{2}$ .

(d) Si  $a < 0$ , alors  $|v'| < |v'(0)|$  sur  $]0,1]$ ,  $v'(1)^2 = v'(0)^2 - \frac{1}{2}$  $rac{1}{2}a^2$  et  $v'(1)^2 \le v'(0)^2$ . De plus, on a :  $a^2 = 2(v'(0)^2 - v'(1)^2)$ . Le calcul approché de a tel que  $v'(1) = 0$ , permet de calculer une valeur approchée de  $v'(0)^2$ , soit :

$$
v'(1) = 0 \Longrightarrow v'(0)^2 = \frac{a^2}{2}.
$$

3. Formule de Taylor de  $v$  en  $z$ éro.

$$
v(h) = hv'(0) + \frac{h^5}{20} sign(a)v'(0)^3 + o(h^5).
$$

#### A.2 Formes des courbes représentatives

Les solutions u du problème  $(A.1)$  obtenues par la méthode stochastique ont été comparées aux solutions obtenues par différences finies. Pour  $a < 0$ , la méthode stochastique fournit et privilégie une solution strictement positive.

Indiquons les formes des courbes représentatives de solutions  $u$  du problème  $(A.1)$  suivant le signe de a. Pour  $a < 0$ , nous ne présentons que les formes de courbes où la solution ne s'annule au plus qu'une fois.

 $\textbf{Cas}: a > 0$ 

u est positive, croissante, continue, bornée et convexe sur  $[0, 1]$ .

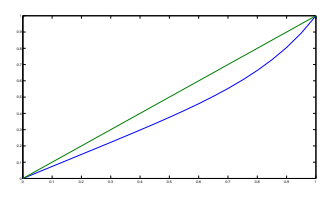

FIGURE  $A.1 - a = 10$ 

 $\textbf{Cas}: a < 0$ 

Les différentes figures "régulières" obtenues avec le logiciel MATLAB ont la forme des figures  $A.2$  et  $A.3$  où le segment représente la fonction identité, pour les cas suivants :

1. Forme  $F_1 : a = -3$  avec

```
bvpinit(linspace(0,1,10),[ 0.5 0.5 ])
```
 $u$  est positive, strictement croissante, continue, bornée et concave sur [0, 1]. *u* atteint son maximum en 1. *u*, *u'* et *u*" ne s'annulent pas sur  $]0, 1[$ .

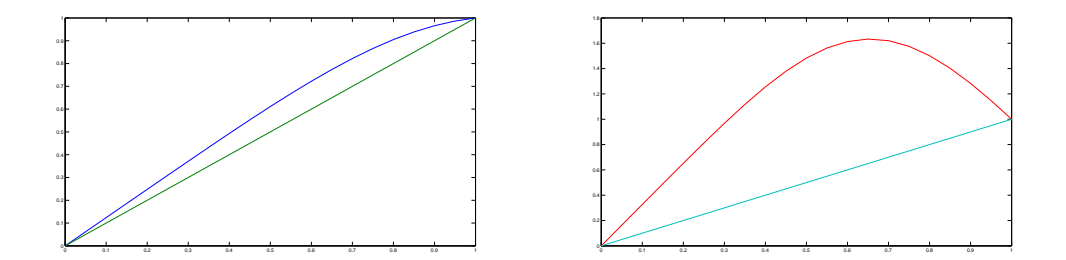

FIGURE A.2 – Formes  $F_1$  et  $F_2$  obtenues avec  $a < 0$ 

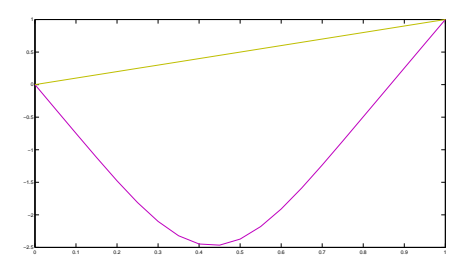

FIGURE A.3 – Forme  $F_3$  obtenue avec  $a < 0$ 

2. Forme  $F_2: a = -3$  avec

bvpinit(linspace(0,1,10),[ 3 3 ])

u est positive, continue, bornée et concave sur  $[0, 1]$ , croissante, puis décroissante.  $u$  admet un maximum sur [0, 1].  $u$  et  $u$ " ne s'annulent pas sur  $]0,1[. u'$  s'annule une seule fois sur  $]0,1[.$ 

3. Forme  $F_3: a = -3$  avec

bvpinit(linspace(0,1,10),[ -3 -3 ])

u est continue, bornée et convexe sur  $[0, 1]$ , décroissante, puis croissante. u admet un minimum sur [0, 1] et s'annule une seule fois sur [0, 1].  $u$ " s'annule sur  $[0, 1]$  en même temps que  $u$ , qui est d'abord convexe, puis concave.  $u'$  s'annule une seule fois sur  $]0,1[$ .

Formes de courbes obtenues à l'aide de la commande bvpc5 de MATLAB pour  $a = -1$  selon les choix de valeurs a priori de la solution et de sa dérivée en dix points :

1. Les valeurs bvpinit(linspace(0,1,10),  $[ 1 1 ]$ ) donnent la même courbe que celle obtenue avec la méthode stochastique, à moins de  $0.3\%$ près. Cette courbe est la plus proche de celle de la courbe identité.

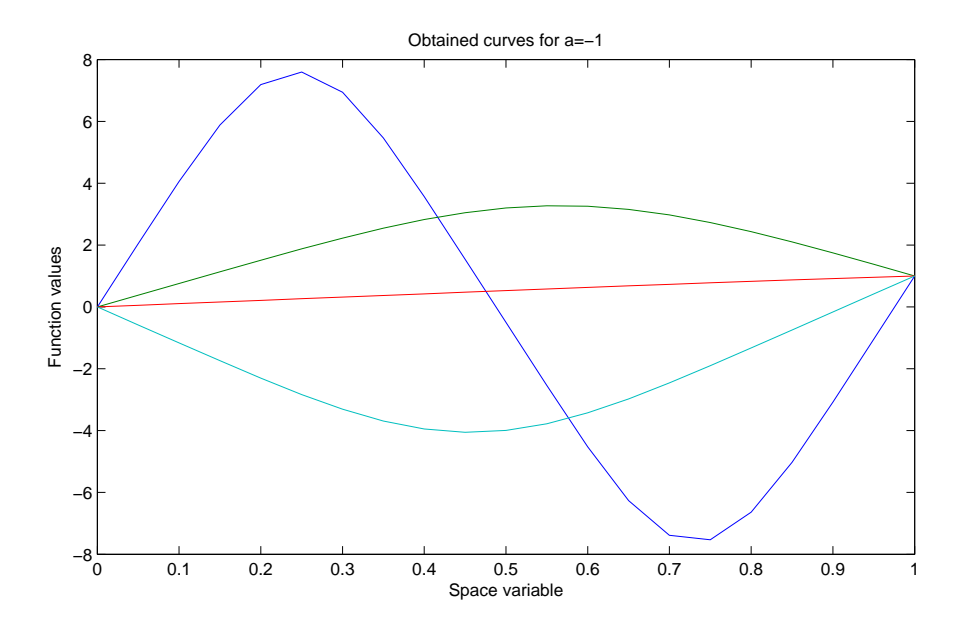

FIGURE A.4 – Courbes obtenues avec  $a = -1$ 

- 2. Les valeurs bypinit(linspace( $0,1,10$ ),  $[1.79 \ 1]$ ) donnent une courbe convexe avec un minimum proche de  $-4$  atteint en  $x \approx 0.45$ .
- 3. Les valeurs bypinit(linspace( $0,1,10$ ),  $[1.8 \t1]$ ) donnent une courbe oscillante de type sinusoïdal où la fonction s'annule 2 fois. Le maximum atteint en  $x \approx 0.275$  vaut environ 7.6 et le minimum atteint en x ≃ 0.75 vaut −7.6 environ. La courbe devient polygonale aux voisinages des extrema.
- 4. Les valeurs bvpinit(linspace(0,1,10),[ 1.801 1 ]) donnent une courbe convexe identique à celle obtenue avec bvpinit(linspace(0,1,10),[ 1.79 1 ]).
- 5. Les valeurs bvpinit(linspace(0,1,10),[ 1.81 1 ]) donnent une courbe polygonale (irrégulière) où la fonction s'annule 7 fois. L'algorithme de la méthode des différences finies ne converge pas dans ce cas. Cette courbe à oscillations de très grandes amplitudes n'est pas représentée sur la figure A.4.
- 6. Les valeurs bypinit(linspace( $0,1,10$ ),  $\begin{bmatrix} 2 & 1 \end{bmatrix}$ ) donnent une courbe concave. Le minimum atteint en  $x \approx 0.625$  vaut environ 3.25.

Remarque A.2. La méthode stochastique ne fournit que la première courbe; numériquement, les valeurs des autres solutions calculées par une méthode de différences finies ont été prises comme valeurs initiales de la méthode stochastique, ce qui a conduit soit à une divergence (dernier cas), soit à une convergence vers la première courbe (autre cas); en un sens qui est à préciser, la méthode stochastique donne une solution stable (les effets de "bruit blanc" ne font pas diverger l'algorithme pour certaines valeurs a priori).

Pour  $a = -4$ , les quatre courbes suivantes ont été obtenues à l'aide de MATLAB :

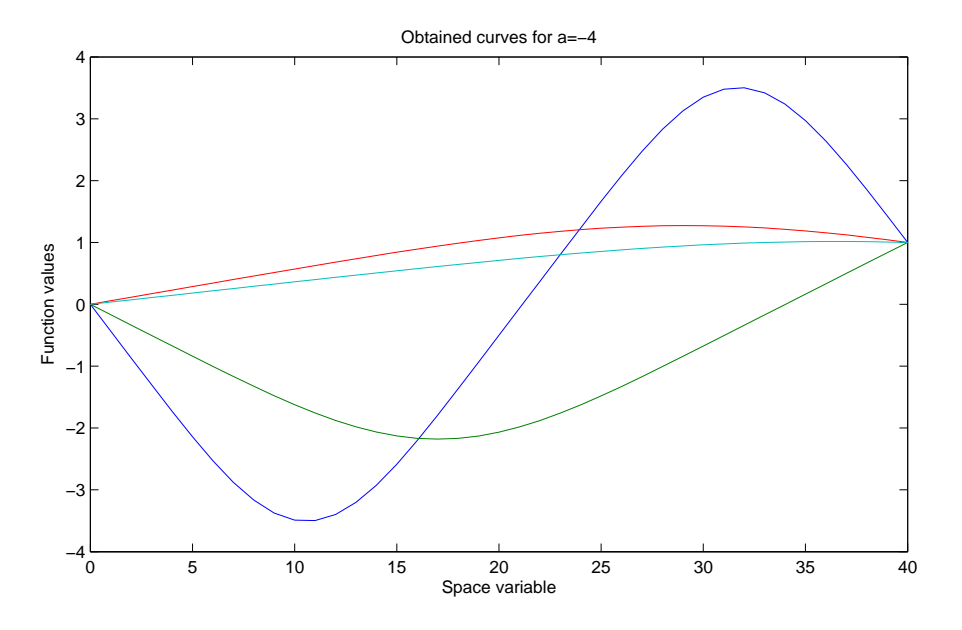

FIGURE A.5 – Courbes obtenues avec  $a = -4$ 

avec successivement :

bvpinit(linspace(0,1,10),[ 0.5 1 ]), bvpinit(linspace(0,1,10),[ 1 1 ]), bvpinit(linspace(0,1,10),  $[-1 -1]$ ) et bvpinit(linspace( $0,1,10$ ),  $[-1.5 -1]$ ).

Dans ce dernier cas, la solution oscillante de type sinusoïdal est différente de celle obtenue avec  $a = -1$ .

Seule la solution du premier cas a été obtenue avec la méthode stochastique.

Pour  $a \leq -5$ , aucune solution n'est obtenue à l'aide de la méthode stochastique. Pour  $a = -5$  et  $a = -6$ , les solutions calculées avec MATLAB ont été utilisées comme valeurs initiales de l'algorithme stochastique et ont conduit à la divergence numérique de la méthode stochastique (qui donnent des résultats de plus en plus grands jusqu'à la limite du logiciel).

Remarque A.3. Pour une même valeur de paramètre  $a < 0$ , les différentes solutions calculées avec MATLAB dépendent des valeurs a priori que nous avons choisies tandis que l'éventuelle solution calculée avec la méthode stochastique est unique et ne dépend pas des valeurs initiales que nous avons  $utilis\acute{e}es.$ 

### Annexe B

### Temps d'atteinte et leurs courbes de régression

#### B.1 Introduction

Etant donnée une partie  $V$  de  $\mathbb{R}^n$ , le temps d'atteinte de  $V$  à partir du point  $x$  par le processus  $x+W$  est la variable aléatoire réelle  $\tau_V^x$  définie par :

$$
\tau_V^x : \Omega_x \longrightarrow \mathbb{R}^+ \n\omega \longmapsto \tau_V^x(\omega) = \inf \{ s > 0 \, | \, X_s(\omega) \in V \}
$$

où  $\Omega_x$  est l'ensemble des trajectoires issues de x.

Par la suite, le temps d'atteinte de V est la fonction  $\tau_V$ :

$$
\tau_V = E[\tau_V] : G \longrightarrow \mathbb{R}^+ \n x \longmapsto E[\tau_V^x].
$$

Lorsqu'il n'y a pas d'ambiguité, la partie V n'est pas précisée et  $\tau_V$  s'écrit  $\tau$ .

D'une façon générale, considérons le temps d'atteinte  $\tau$  et montrons que  $\tau$  dépend du coefficient de diffusion D.

Soit  $B(O,r)$  une boule ouverte de  $\mathbb{R}^d$ , de centre  $O$  et de rayon  $r$ , de frontière  $\mathcal{C}(O, r)$ .

Considérons  $u : B(0, r) \longrightarrow \mathbb{R}$  la solution unique du problème :

$$
\begin{cases}\n-\frac{1}{2} D \Delta u = 1 \quad \text{dans } B(0, r) \\
u = 0 \quad \text{sur } \mathcal{C}(0, r)\n\end{cases}
$$
\n(B.1)

où  $D > 0$  est supposé constant.

Alors u admet la représentation  $(2.2-2.3)$  avec le processus :

$$
X_t^x = x + \sqrt{D} W_t. \tag{B.2}
$$

D'après le raisonnement appliqué par [7, page 253, avec  $D \equiv 1$ ], on en déduit que le temps d'atteinte  $\tau^x$  du complémentaire de  $B(O, r)$  par le processus  $X_t^x$ , à partir d'un point intérieur  $x$ , vérifie :

$$
u(x) = E[\tau^x] = \frac{r^2 - |x|^2}{d D}, \quad x \in B(O, r).
$$

Par conséquent, lorsque D tend vers zéro par valeurs positives,  $E[\tau^x]$  tend vers  $+\infty$ .

De plus, lorsque  $D$  décroît, les accroissements du processus  $(B.2)$  décroissent avec  $\sqrt{D}$  car  $dX_t^x = \sqrt{D} dW_t$ ; ceci limite notre champ d'investigation lors des essais numériques. C'est pourquoi, avant toute résolution numérique, on s'intéresse au comportement de la solution  $u$  lorsque D tend vers zéro sur  $G$  pour éviter les éventuelles difficultés numériques.

L'étude du système  $(2.9)$  écrit sous la forme :

$$
\begin{cases}\n\frac{1}{2} \frac{1}{a} \Delta u = u^3 \quad \text{dans } G = ]0; 1[ \\
u(0) = 0 \\
u(1) = 1\n\end{cases}
$$
\n(B.3)

conduit à considérer un coefficient de diffusion  $D = \frac{1}{a}$  $\frac{1}{a}$  qui tend vers zéro lorsque a tend vers +∞. À la limite, la solution du système est la fonction indicatrice  $\chi_1$  du point 1; la solution du système (2.9) pour  $a \gg 1$  est régularisante de  $\chi_1$ .

La vitesse de convergence des algorithmes dépend du pas  $h$  de la marche aléatoire ; le processus brownien X discrétisé et le temps d'atteinte  $\tau$  de la frontière  $\partial G$  en dépendent également. Lors des essais numériques, notre champ d'investigation est limité à des valeurs de  $h$  qui permettent au processus d'atteindre la fronti`ere en des temps raisonnables, donc aux vitesses de calcul des ordinateurs utilisés; pour éviter d'éventuelles difficultés numériques, on s'int´eresse au comportement des temps d'atteinte avant toute r´esolution numérique.

### B.2 Résultats des essais numériques : temps d'atteinte et courbes de régression

Les courbes de régression quadratique sont déduites des équations données par l'outil Curve Fitting Tool du logiciel MATLAB.

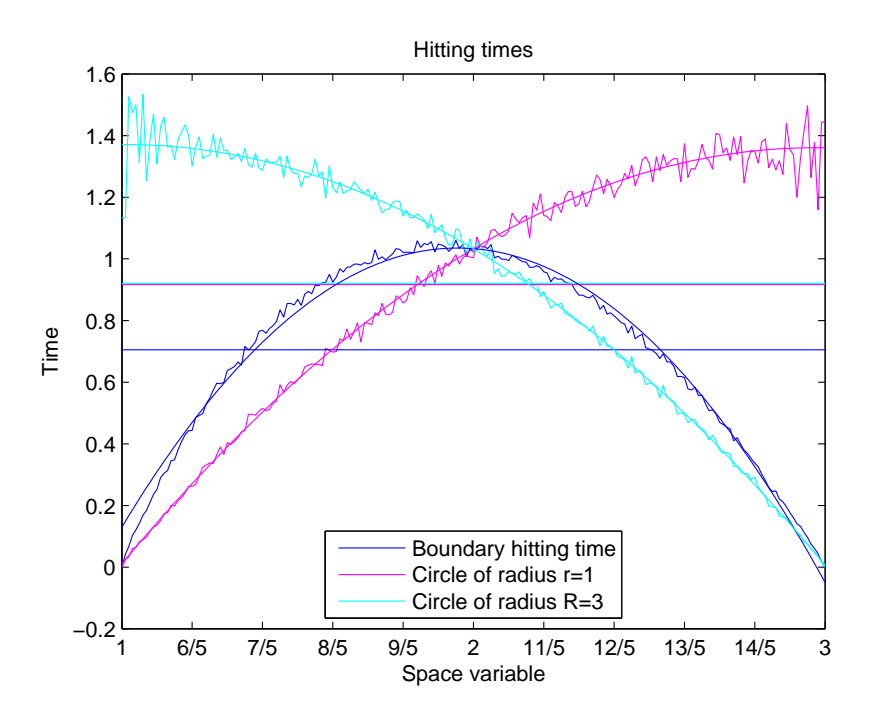

Figure B.1 – Couronne circulaire – Temps d'atteinte

#### B.2.1 Temps d'atteinte  $\tau$  de la frontière de la couronne circulaire

On s'intéresse au temps d'atteinte restreint à un segment porté par un rayon, en particulier le temps d'atteinte restreint à l'intervalle [1, 3] sur l'axe des abscisses.

Equation de régression quadratique du temps d'atteinte  $\tau$  de la frontière  $\mathcal{C}_1(O, 1) \cup \mathcal{C}_2(O, 3)$ :

$$
f(x) = -0.9932x^2 + 3.883x - 2.76
$$

Les coefficients sont donnés avec un intervalle de confiance à  $95\%$ :

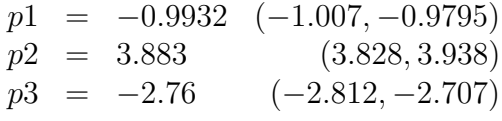

Le temps moyen en seconde pour atteindre la frontière est  $E = 0.7052$  où E est la moyenne des  $E[\tau^{x_i}]$ ,  $(x_i)$ ,  $i = 1,...,p$ , est une subdivision du segment [0, 1] et  $\tau^{x_i}$  est le temps d'atteinte d'un mouvement brownien issu de  $x_i$ .

Equation de régression quadratique du temps d'atteinte du disque interne fermé  $D_1 = \mathcal{D}(O, 1) \cup \mathcal{C}_1(O, 1)$ :

$$
f(x) = -0.3473x^2 + 2.064x - 1.706
$$

Les coefficients sont donnés avec un intervalle de confiance à  $95\%$ :

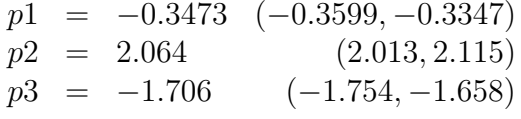

Le pourcentage de marches aléatoires atteignant le disque interne  $D_1$  est :  $f_1 = 40.8521\% = 0.408521.$ 

Le temps moyen en seconde pour atteindre le disque interne par les marches aléatoires absorbées par le disque interne (le temps n'est pas pondéré par le nombre de fois où les marches aléatoires atteignent le disque interne  $D_1)$ :  $E_1 = 0.9169$  où  $E_1$  est la moyenne des  $E[\tau_1^{x_i}], \tau_1^{x_i}$  est le temps d'atteinte d'un mouvement brownien issu de  $x_i$  et atteignant le disque interne  $D_1$ .

La pondération donne le temps moyen :  $T_1 = \frac{1}{n}$  $\frac{1}{p}\sum_{i=1}^{p} E[\tau_1^{x_i}] \times n_i = 0.6491$ où  $n_i$  est le nombre de fois où la marche aléatoire atteint le disque interne  $D_1$  à partir du point  $x_i$ .

Equation de régression quadratique du temps d'atteinte du domaine complémentaire  $\mathbb{R}^2 \setminus \mathcal{D}(O, 3)$  de  $\mathcal{D}(O, 3)$ :

$$
f(x) = -0.3437x^2 + 0.6926x + 1.022
$$

Les coefficients sont donnés avec un intervalle de confiance à  $95\%$ :

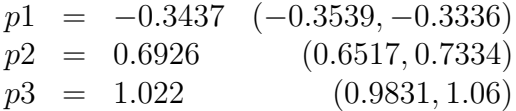

Le temps moyen en seconde pour atteindre la partie externe au disque de rayon 3 par les marches aléatoires absorbées par cette partie (le temps n'est pas pondéré par le nombre de fois où les marches aléatoires atteignent la partie externe) :  $E_2 = 0.9210$  où  $E_2$  est la moyenne des  $E[\tau_2^{x_i}]$ ,  $\tau_2^{x_i}$  est le temps d'atteinte d'un mouvement brownien issu de  $x_i$  et atteignant la partie externe au disque de rayon 3.

La pondération donne le temps moyen :  $T_2 = \frac{1}{n}$  $\frac{1}{p}\sum_{i=1}^{p} E[\tau_2^{x_i}] \times n_i = 0.7438$ où  $n_i$  est le nombre de fois où la marche aléatoire atteint la partie externe à partir du point  $x_i$ .

Compte tenu du pourcentage de marches aléatoires atteignant le disque interne  $D_1$ , on retrouve le temps moyen d'atteinte de la frontière :

$$
E = f_1 T_1 + (1 - f_1) T_2 = 0.7052
$$

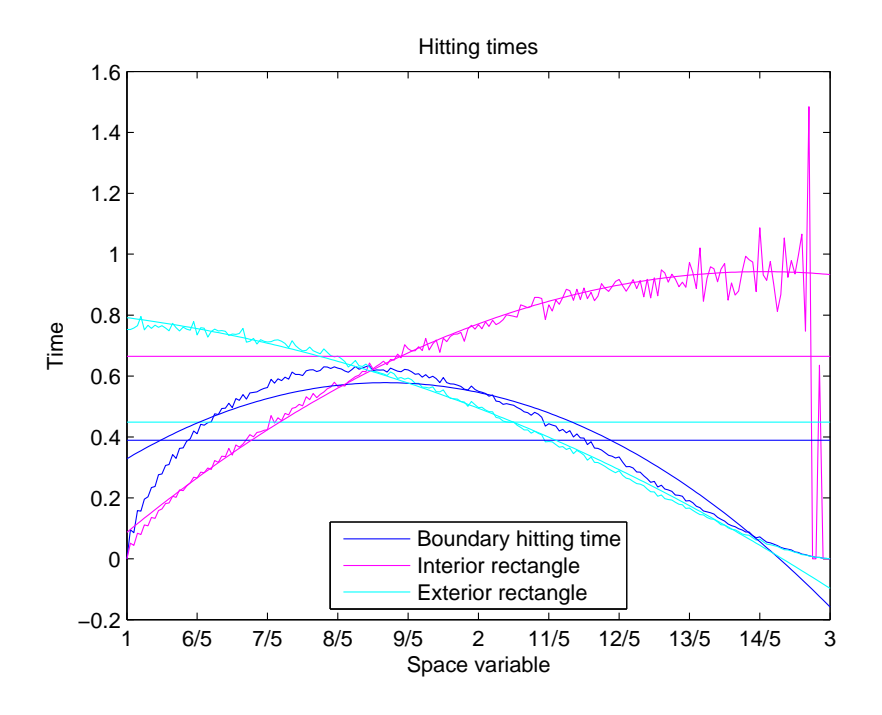

Figure B.2 – Couronne rectangulaire 1 – Temps d'atteinte

#### B.2.2 Temps d'atteinte de la frontière de la couronne rectangulaire 1

Considérons la couronne rectangulaire :  $G = G_1 \setminus G_2$  où  $G_1$  et  $G_2$  sont les rectangles :

$$
G_1 = \left\{ (x, y) \in \mathbb{R}^2 \mid \max(|x|, |y|) < 3 \right\}
$$
\n
$$
G_2 = \left\{ (x, y) \in \mathbb{R}^2 \mid \max(|x|, |y|) \le 1 \right\}.
$$

On s'intéresse au temps d'atteinte restreint à l'intervalle  $[1, 3]$  porté par l'axe des abscisses.

Equation de régression quadratique du temps d'atteinte de la frontière de  $\mathcal{G}$  :

$$
f(x) = -0.4609x^2 + 1.6x - 0.811
$$

Les coefficients sont donnés avec un intervalle de confiance à  $95\%$  :

$$
p1 = -0.4609 \quad (-0.487, -0.4349)
$$
  
\n
$$
p2 = 1.6 \quad (1.495, 1.705)
$$
  
\n
$$
p3 = -0.811 \quad (-0.9106, -0.7114)
$$

Le temps moyen en seconde pour atteindre la frontière est  $E = 0.3892$ .

Equation de régression quadratique du temps d'atteinte du rectangle fermé  $[-1, +1]^2$ :

$$
f(x) = -0.2805x^2 + 1.535x - 1.175
$$

Les coefficients sont donnés avec un intervalle de confiance à  $95\%$ :

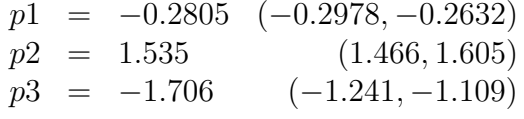

Le pourcentage de marches aléatoires atteignant le rectangle interne est :  $f_1 = 27.5465\% = 0.275465.$ 

Le temps moyen en seconde pour atteindre le rectangle interne par les marches aléatoires absorbées (le temps n'est pas pondéré par le nombre de fois où les marches aléatoires atteignent le rectangle interne) :  $E_1 = 0.6648$ où  $E_1$  est la moyenne des  $E[\tau_1^{x_i}]$ ,  $\tau_1^{x_i}$  est le temps d'atteinte d'un mouvement brownien issu de  $x_i$  et atteignant le rectangle interne.

La pondération donne le temps moyen :  $T_1 = \frac{1}{n}$  $\frac{1}{p}\sum_{i=1}^p E[\tau_1^{x_i}] \times n_i = 0.4447$ où p est le nombre de points de la subdivision  $(x_i)$ ,  $n_i$  est le nombre de fois où la marche aléatoire atteint le disque interne  $D_1$  à partir du point  $x_i$ .

Equation de régression quadratique du temps d'atteinte du domaine complémentaire  $\mathbb{R}^2 \setminus ]-3,+3[^2$  de  $G_1$ :

$$
f(x) = -0.1469x^2 + 0.1429x + 0.7954
$$

Les coefficients sont donnés avec un intervalle de confiance à  $95\%$ :

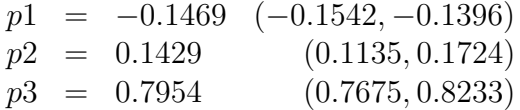

Le temps moyen en seconde pour atteindre la partie externe par les marches aléatoires absorbées par cette partie (le temps n'est pas pondéré par le nombre de fois où les marches aléatoires atteignent la partie externe) :  $E_2 =$ 0.4488 où  $E_2$  est la moyenne des  $E[\tau_1^{x_i}], \tau_1^{x_i}, \tau_2^{x_i}$  est le temps d'atteinte d'un mouvement brownien issu de  $x_i$  et atteignant la partie externe.

La pondération donne le temps moyen :  $T_2 = \frac{1}{n}$  $\frac{1}{p}\sum_{i=1}^{p} E[\tau_2^{x_i}] \times n_i = 0.3681$ où p le nombre de points  $x_i$  d'une subdivision du segment [0, 1],  $n_i$  est le nombre de fois où la marche aléatoire atteint la partie externe à partir du point  $x_i$ .

Compte tenu du pourcentage de marches aléatoires atteignant le rectangle interne  $[-1, +1]^2$ , on retrouve le temps moyen d'atteinte de la frontière :

$$
E = f_1 T_1 + (1 - f_1) T_2 = 0.3892
$$

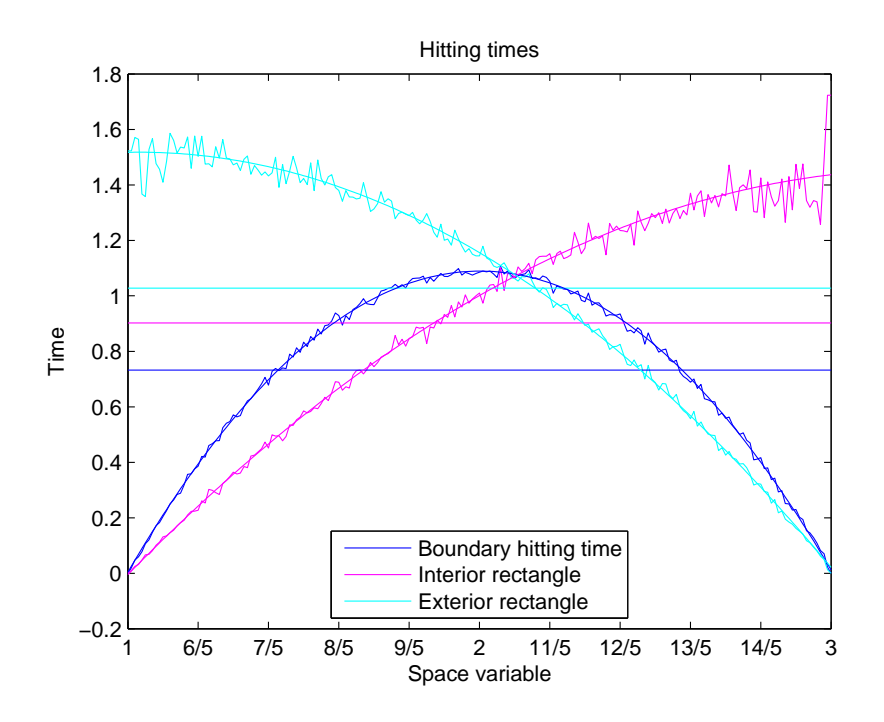

Figure B.3 – Couronne rectangulaire 2 – Temps d'atteinte

#### B.2.3 Temps d'atteinte de la frontière de la couronne rectangulaire 2

Considérons la couronne rectangulaire :  $G$  =  $G_1 \; \backslash \; G_2$  où  $G_1$  et  $G_2$  sont les rectangles :

$$
G_1 = \left\{ (x, y) \in \mathbb{R}^2 \mid \sup(|x|, |y|) < 3 \right\}
$$
\n
$$
G_2 = \left\{ (x, y) \in \mathbb{R}^2 \mid \sup(|x|, |y|) \le 1 \right\}.
$$

On s'intéresse au temps d'atteinte restreint à l'intervalle  $[1, 3]$  porté par l'axe des abscisses.

Equation de régression quadratique du temps d'atteinte de la frontière de  ${\cal G}$  :

$$
f(x) = -1.081x^2 + 4.329x - 3.244
$$

Les coefficients sont donnés avec un intervalle de confiance à  $95\%$  :

$$
p1 = -1.081 (-1.087, -1.075)
$$
  
\n
$$
p2 = 4.329 (4.304, 4.354)
$$
  
\n
$$
p3 = -3.244 (-3.267, -3.22)
$$

Le temps moyen en seconde pour atteindre la frontière est  $E = 0.7324$ .

Equation de régression quadratique du temps d'atteinte du rectangle fermé  $G_2$ :

$$
f(x) = -0.2849x^2 + 1.86x - 1.58
$$

Les coefficients sont donnés avec un intervalle de confiance à  $95\%$ :

$$
p1 = -0.2849 (-0.2961, -0.2738)
$$
  
\n
$$
p2 = 1.86 (1.815, 1.905)
$$
  
\n
$$
p3 = -1.58 (-1.623, -1.537)
$$

Le pourcentage de marches aléatoires atteignant le rectangle interne  $G_2$ est :  $f_1 = 46.5136\% = 0.465136$ .

Le temps moyen en seconde pour atteindre le rectangle interne  $G_2$  par les marches aléatoires absorbées par  $G_2$  (le temps n'est pas pondéré par le nombre de fois où les marches aléatoires atteignent le rectangle interne  $G_2$ ) :  $E_1 = 0.9026$  où  $E_1 = \sum_{i=1}^p E[\tau_1^{x_i}], p$  le nombre de points  $x_i$  d'une subdivision du segment [0, 1],  $\tau_1^{x_i}$  est le temps d'atteinte d'un mouvement brownien issu de  $x_i$  et atteignant le rectangle interne  $G_2$ .

La pondération donne le temps moyen :  $T_1 = \sum_{i=1}^p E[\tau_1^{x_i}] \times n_i = 0.6501$ où  $n_i$  est le nombre de fois où la marche aléatoire atteint le disque interne  $G_2$  à partir du point  $x_i$ .

Equation de régression quadratique du temps d'atteinte du domaine complémentaire  $||x||_1 \geq 3$  de  $G_1$ :

$$
f(x) = -0.3865x^2 + 0.7979x + 1.106
$$

Les coefficients sont donnés avec un intervalle de confiance à  $95\%$ :

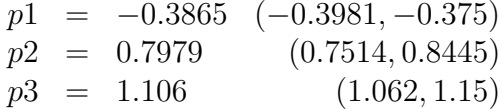

Le temps moyen en seconde pour atteindre la partie externe au rectangle  $G_1$  par les marches aléatoires absorbées par cette partie (le temps n'est pas pondéré par le nombre de fois où les marches aléatoires atteignent la partie externe) :  $E_2 = 1.0275$  où  $E_2$  est la moyenne des  $E[\tau_2^{x_i}]$  et  $\tau_2^{x_i}$  est le temps d'atteinte d'un mouvement brownien issu de  $x_i$  et atteignant la partie externe au rectangle  $G_1$ .

La pondération donne le temps moyen :  $T_2 = \frac{1}{n}$  $\frac{1}{p}\sum_{i=1}^{p} E[\tau_2^{x_i}] \times n_i = 0.8040$ où p est le nombre de points  $x_i$  d'une subdivision du segment [0, 1] et  $n_i$  est le nombre de fois où la marche aléatoire atteint la partie externe à partir du point  $x_i$ .

Compte tenu du pourcentage de marches aléatoires atteignant le rectangle interne  $G_2$ , on retrouve le temps moyen d'atteinte de la frontière :

$$
E = f_1 T_1 + (1 - f_1) T_2 = 0.7324
$$

### Bibliographie

- $[1]$  Bensoussan A. et Lions J.-L., *Contrôle impulsionnel et inéquations* quasi-variationnelles, Vol. 11 de Méthodes Mathématiques de l'informatique (Dunod, Paris) 1982.
- [2] Cessenat M., Dautray R., Ledanois G., Lions P.-L., Pardoux E., and ´ Sentis R., Méthodes probabilistes pour les équations de la physique (Eyrolles, Paris) 1989.
- [3] D'Ambrosio R., Esposito E. and Paternoster B., General linear methods for  $y'' = f(y(t))$ . Numer Algor (2012) on line 24 August.
- [4] Dautray R. et Lions J.-L., Analyse mathématique et calcul numérique pour les sciences et les techniques, Vol. 3, 4 et 8 (Editions Masson, Paris) ´ 1987, 1988.
- [5] Freidlin M. I., Functional Integration and Partial Differential Equations, Vol. 109 of Annals of Mathematics Studies (Princeton University Press, Princeton, New Jersey) 1985.
- [6] Haji-Sheikh A., and Howell J. R. Monte Carlo Methods, in Handbook of Numerical Heat Transfer, Second Edition (eds W. J. Minkowycz, E. M. Sparrow and J. Y. Murthy), Chapter 8 (John Wiley Sons, Inc., New York) 2009.
- [7] Karatzas I., and Shreve S.E., Brownian Motion and Stochastic Calculus (Springer, New York) 1991.
- [8] Kloeden P. E., and Platen E., Numerical Solution of Stochastic Differential Equations, Vol. 23 of Applications of Mathematics (Springer-Verlag, New York) 1992.
- [9] Kushner H.J., and Dupuis P.G., Numerical Methods for Stochastic Control Problems in Continuous time (Springer, New York) 1992.
- [10] Ladyzenskaja O., and Uralceva N.N., Linear and Quasilinear Elliptic Equations (Academic Press, New York) 1968.
- [11] Marshall Guillermo, Monte Carlo methods for the solution of nonlinear partial differential equations. Computer Physics Communications 56 (1989) 51–61.
- [12] Morillon J.-P., Numerical solutions of linear mixed boundary value problems using stochastic representations. International Journal for Numerical Methods in Engineering Vol. 40 (1997), 387–405.
- [13] Morillon J.-P., Résolution de systèmes de réaction-diffusion; Méthodes déterministes, stochastiques et fonctionnelles à  $\varepsilon$ -près ; Application en biologie. Thesis, Université d'Angers (Angers) 1995.
- [14] Pardoux É., and Talay D., Discretization and simulation of stochastic differential equations. Acta Applicandae Mathematicae 3 (1985), 23–47.
- [15] Souza de Cursi J. E., Numerical methods for linear boundary value problems based on Feyman-Kac representations. Mathematics and Computers in Simulation 36 (1994),  $1-16$ .
- [16] Zwillinger D., Handbook of Differential Equations (Academic Press, Waltham, Massachusetts) 1998.